CS310: Third Year Project 2002/3

University of Warwick

Coventry, West Midlands, UK

# **PDF to HTML Conversion**

# **Tamir Hassan**

University Number: 0006417

Degree Course: Computer Science

Supervisor: Dr Ranko Lazic

# **Abstract**

This report details the work carried out over the last six months to investigate the problem of converting from PDF to HTML and to develop a piece of software to perform this task. A number of different layouts were investigated, including multicolumn newsprint, and the software has been written to understand these layouts and extract the text accordingly. Due to time constraints, certain page features, such as tables, were not studied. Suggestions are included for further development of the project.

# Keywords

- PDF
- HTML
- conversion
- Java
- CSS
- paragraph
- formatting
- columns
- layout

## Note to the reader

All words in *bold italics* are described in the Glossary.

#### **Acknowledgements**

I would like to thank the people at IDR solutions for publishing *JPedal* as a free, open source library, without which the project would not have been possible. I would also like to thank Dr Ranko Lazic, my supervisor, for giving me guidance when I needed it and Andrew, for letting me know about *JPedal* in the first place.

# **Table of Contents**

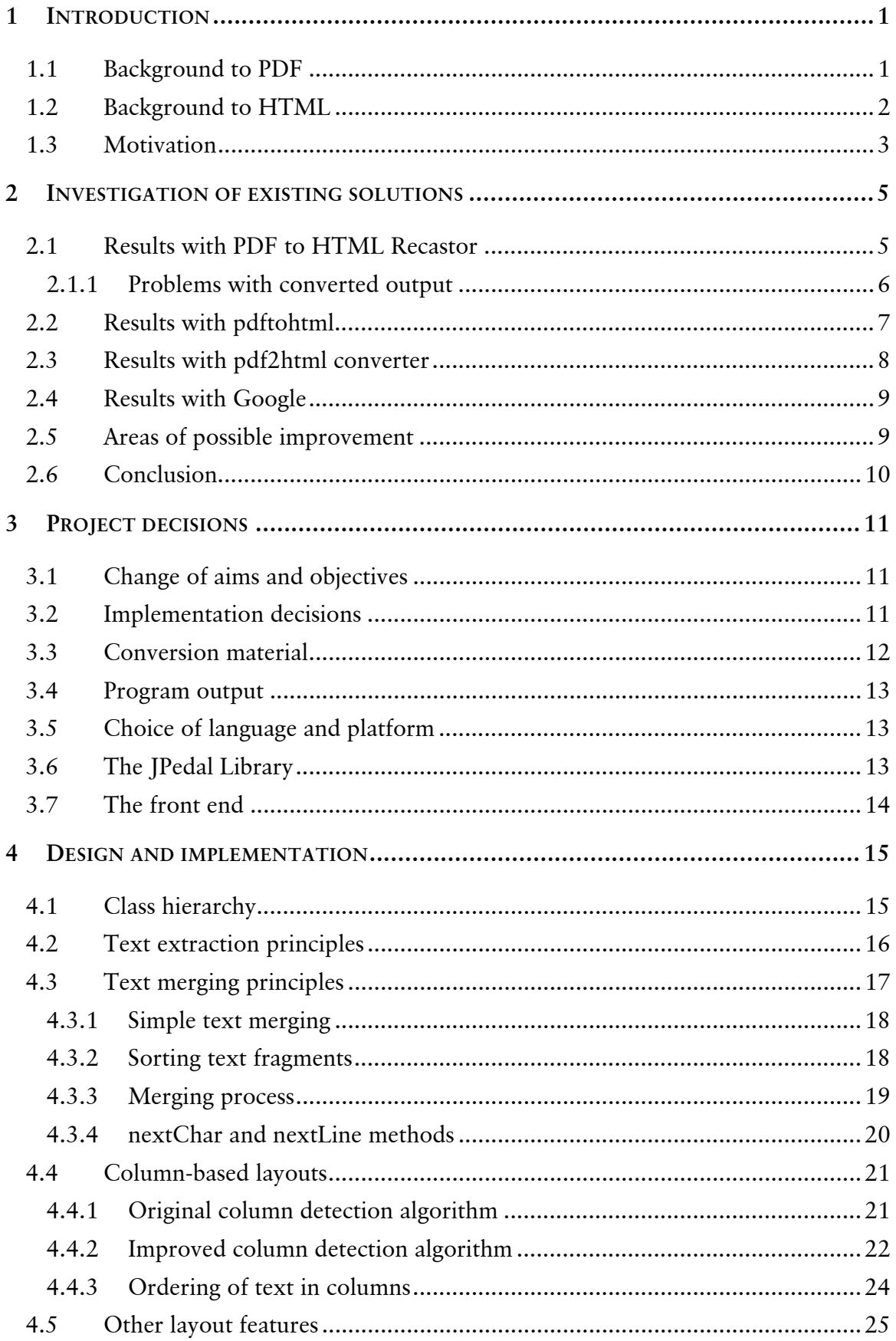

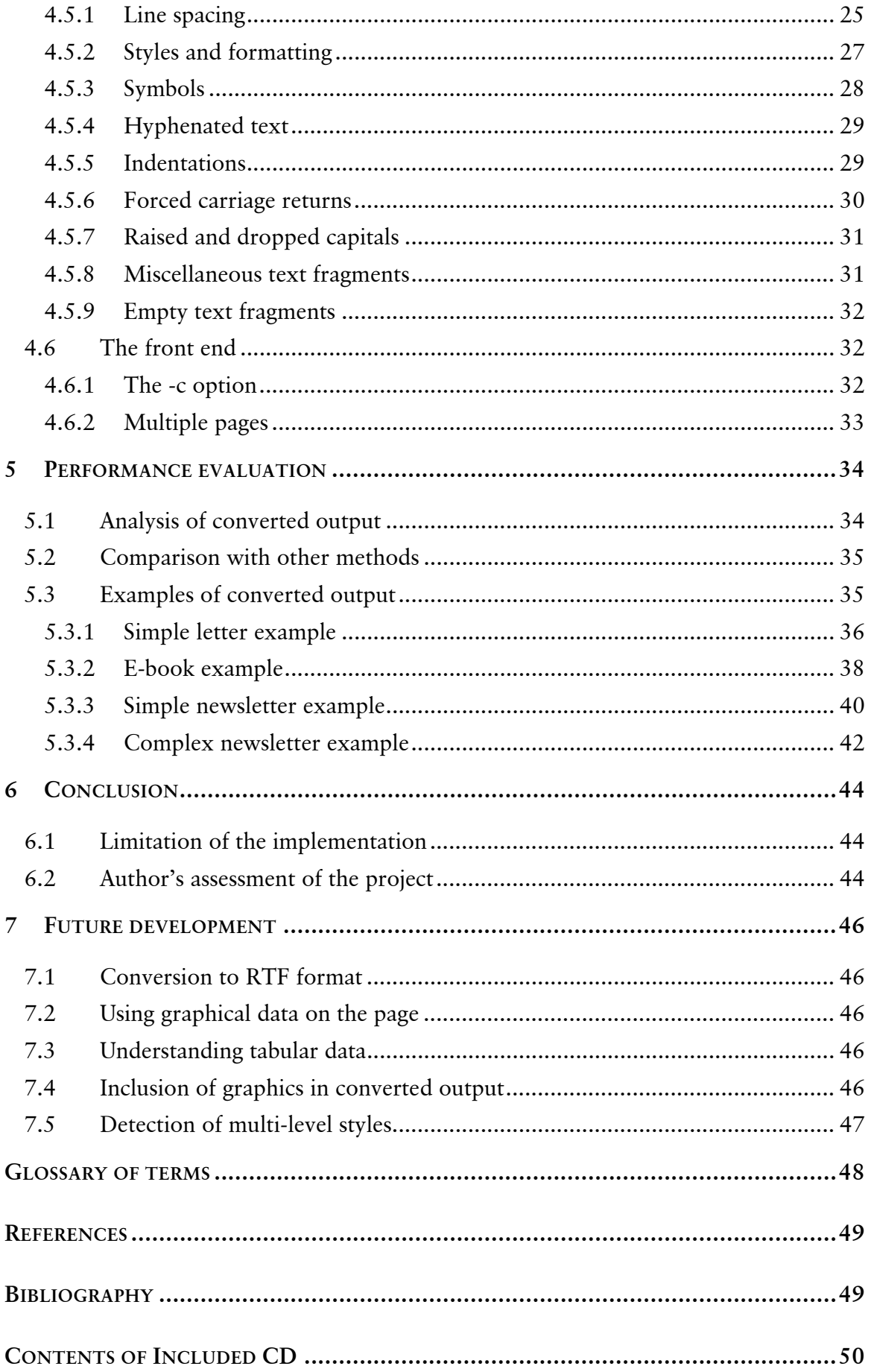

# **1 Introduction**

# 1.1 Background to PDF

PDF started off as an internal project at Adobe based on the early '90s dream of the paperless office. The objective was to create a file format that would allow documents to be distributed throughout the company and viewed on any computer running any operating system. Adobe already had a more or less fitting technology; PostScript, a device and platform independent page description language that was already in widespread use in the printing industry. It was therefore natural that PDF was based on PostScript. Before its official release, PDF was even referred to as Interchange PostScript (IPS) by Adobe.**[1]**

Version 1.0 of PDF was formally released in 1992. Although very similar to PostScript there were a number of differences. One of the most important features was compression, which could typically reduce file size by an order of magnitude, facilitating storage and transmission. Bookmarks and links were also included, although you could only link internally to another page in the document at that time. The Acrobat suite of products followed in 1993 and, at the time, you had to pay  $£50$ for a copy of Acrobat Reader.

During the 1990s the use of the Internet became more widespread and Adobe were in a position to take advantage of this. Future incarnations of the PDF format enabled Adobe to take advantage of the growth of the Internet. Adobe dropped the  $£50$  charge for Acrobat Reader and over 100 million copies were downloaded from the web.**[1]** Support for hyperlinks, scripting and, more recently, tagging were added; the latter being a system of inserting metadata about the paragraph structure to enable re-flowing of text on hand-held devices such as PDAs and e-books.

PDF's biggest advantage is that it is based on a page description language. Therefore any PDF file should display identically on any computer system irrespective of the hardware or operating system being used. Acrobat's printer drivers, *Distiller* and *PDFWriter*, have made creating a PDF as easy as printing a document. This has enabled documents created in a word processor, such as *Microsoft Word*, to be converted to PDF in a single keystroke, ready for transmission or publication to the Web.

# 1.2 Background to HTML

In 1989, Tim Berners-Lee proposed a global hypertext project, to be known as the World Wide Web, while he was working at the CERN particle physics laboratory in Geneva, Switzerland. He wrote the first web server, *httpd*, and the first browser, *WorldWideWeb*, in late 1990, and these programs became available on the Internet at large in the summer of 1991.**[2]** The language used for document exchange was HTML, HyperText Markup Language, and was invented by Berners-Lee for this particular purpose.

As a structured hypertext language, HTML is worlds apart from PDF. Based upon the notion of separating content from presentation, it includes tags to denote paragraphs, heading levels and lists. These tags are understood by the client's browser and used to render the page in an appropriate form on the screen. This is why HTML files often look different when displayed on different platforms or different browsers. HTML even allows the use of external *style sheets* which separate the formatting information in a different file, making it possible to alter the presentation of a whole web site by changing only the style sheet, independently of the content.

As time has passed, technology has moved on and web designers, particularly when working on commercial sites, felt the need to give their sites an original, distinguished look. This required playing tricks with tables and tags such as  $\langle BRe \rangle$  (*break*) and  $\epsilon$ nbsp (space) to subvert HTML's principles and get the site to display how they wish. Even then, different browsers often interpreted the HTML differently and it was necessary to design separate sites for different browsers! The "browser war" in the late '90s only added to the confusion as both Microsoft and Netscape invented their own tags, such as the ubiquitous **<BLINK>**, in a hope to gain market share.

Today, HTML is used alongside other technologies, proprietary and open, such as scripting, Flash, streaming audio and video and even PDF, to create the very rich content that we now see on the web. Very often, HTML is not used in the way it was originally intended, and modern HTML files include so much formatting, metadata and other information that they are very difficult to edit. The advent of HTML editing tools, such as *Dreamweaver*, has improved this situation somewhat, but it is still true that editing a modern web site is usually more difficult and time-consuming than it needs to be.

This project has aimed to adhere to HTML's original principles as far as was reasonably practical. For example, the program generates an internal style sheet in the header of the HTML file. However, there is one case where it has been necessary to produce a "fudge": indentations are not supported in HTML (other than in complete paragraphs) and most browsers simply ignore the **<TAB>** tag. Therefore it has been necessary to simulate an indentation by including four spaces ( $\epsilon$ nbsp). For more information, see section 4.5.5.

# 1.3 Motivation

This motivation for this project arises from the need to convert PDF files to HTML for publishing on a web site. Although PDF files can be viewed with an appropriate plugin or reader, it is often more appropriate to publish shorter documents in HTML for the following reasons:

- The client must have a copy of a PDF viewer such as Acrobat Reader, which must be executed to view the PDF. Although Adobe's plug-in for popular browsers aims to integrate seamlessly with browsers, there are many inconsistencies between the user interface of a web browser and Acrobat which can be confusing to the user. For example, to print the document the user must click the "printer" icon on the Acrobat toolbar, not the **Print** button on the browser.
- Although PDF files feature compression they are, in general, still significantly larger than the equivalent HTML content. This raises a problem for users with slower Internet connections, particularly those who regularly view web pages without images.
- HTML files can have a "house style" applied to them to allow them to maintain a consistent appearance for a professional appearance. Due to the page-based nature of PDF files, they will always look different to HTML pages, and this gives the impression that they are not part of the main web site. PDF files also do not (and can not) support style sheets and will have to be updated separately if, for example, the web site adopts a new image.
- As the layout of a HTML file is flexible (and dependent on the system on which it is being rendered), it is much easier to edit HTML files, and even make drastic alterations, without impairing the appearance of the page.

PDF files are usually only more appropriate if the content is to be printed, rather than to be viewed on screen. Even in newsprint, which has a very complicated layout that cannot easily or practically be replicated in HTML, it is best to extract separate articles and publish them in HTML, making the PDF available for download solely for printing purposes.

Unfortunately, the ease of creating PDF files has led to the creation of many PDF documents on the web that would be more appropriate in HTML. This is because many documents are created in word processing packages such as *Microsoft Word* and converted to PDF simply by "printing" them to an Acrobat printer driver.

# **2 Investigation of existing solutions**

The following four solutions were found, and were investigated in detail with a variety of PDF files.

- **PDF to HTML Recastor** by Archisoft
- **pdftohtml** sponsored by Lincoln & Co
- **pdf2html** by Twibright Labs
- **Google'**s **View as HTML** feature for cached PDF files

Full URLs to the web sites of these programs are given in the bibliography.

The first, **PDF to HTML Recastor**, is the only commercial solution that had a trial version available for download. The next two are open-source, and **Google**'s feature is an example of a server-side implementation on a web site.

The following PDF files were used in the investigation. All the files were downloaded on October 21, 2002.

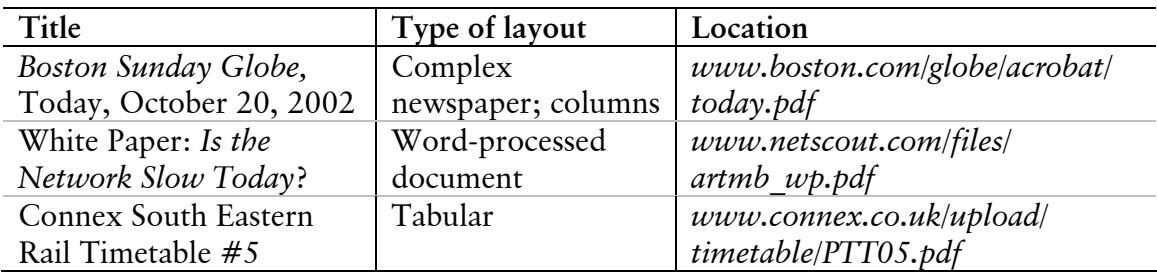

As three of the converters, **PDF to HTML Recastor**, **pdftohtml** and **Google** used the same method they generated similar results. To avoid repetition this method is described in detail in the next section only.

## 2.1 Results with PDF to HTML Recastor

This converter generated a series of HTML files from the PDF; one for each page of the document. PNG images were also included for the graphics. The converter also had a feature to generate a page index in a separate frame displayed on the left-hand side of the screen.

At the first glance, the converted documents looked very realistic. The program had no difficulty in converting the simple, word-processed document and even coped with the multiple columns of the newspaper article. The newspaper article and railway timetable, however, are very complex, and revealed some limitations with the converter. These were very useful in gaining an understanding of how the converter works.

Closer examination of the converted output revealed that this was achieved by using an inline *style sheet* to give an absolute pixel position to each fragment of text. The graphical elements of the page, including images, lines and boxes, were combined into a single image, which was shown as the background of the HTML page.

#### 2.1.1 Problems with converted output

The newspaper article was designed for a large (approximately A3-size) page, and could not be viewed on an average computer screen without scrolling. The converter attempted to resize the page to fit in an average browser window (about 800 pixels across). This resulted in text that was too small to read, even with the magnification facility on the converter set to its maximum. As the font sizes were specified in pixels, altering the text size on the browser had no effect.

This problem was exaggerated by the fact that all the text displayed in the HTML file was smaller than the text in the PDF document when viewed at a similar level of magnification. This was understood to have been done to avoid columns of text running into each other when viewed with different fonts or across different platforms.

What was even more striking was that the headline simply appeared as "fghijkl". During the creation of the newsletter, a custom font for the headline was probably used, in which single characters were mapped to entire words in the headline. As the converter output everything in the Arial font, the headline was displayed as "fghijkl" as shown below. This is a rather special case, but it does illustrate the fact that PDFs can be created in a wide variety of ways, and that it is difficult to design a program to account for all of them.

| LOTTERY, PAGE A2<br>Volume 262<br>Number 112<br>\$2.00                                                                                                    | <b>Boston Sunday (</b>                                                                                                    |                                                                                                    | OCTOBER 20, 2002                                                                                                    | LOTTERY, PAGEAZ<br>Volume 262<br>Number 112<br>\$2.00                                                                                                    | fghijkl                                                                                                    | October20.2002                                                                                                    |                                                                                                    |
|----------------------------------------------------------------------------------------------------|----------------------------------------------------------------------------------------------------|----------------------------------------------------------------------------------------------------|----------------------------------------------------------------------------------------------------|----------------------------------------------------------------------------------------------------|----------------------------------------------------------------------------------------------------|----------------------------------------------------------------------------------------------------|----------------------------------------------------------------------------------------------------|
| Vatican's revisions                                                                                                    | "My concern is that people who've made allegations in the past don't<br>see this as any lessening of the bishops' resolve."<br>THE REV. KEVIN E. MCKENNA, past president of the Canon Law Society of America.<br>Focus shifts to accused priests' rights<br>on national television, about their                                                                                                    | weren't getting a fair shake.                                                                                                    | Priests began to organize to as-                                                                                                    | Vatican's revisions                                                                                                    | see this as any lessening of the bishops' resolve."<br>The Rev. Kevin E. McKenna<br>on national television, about their                                                                                                    | "My concern is that people who've made allegations in the past don't<br>. cast president of the Canon Law Society of America.<br>Focus shifts to accused priests' rights<br>weren't getting a fair shake.                                                                                                    | Priests began to organize to as                                                                                                    |
| put spotlight on<br>'due process' issue<br><b>By Michael Paulson</b><br>and Sacha Pfeiffer<br><b>GLOBE STAFF</b><br>The scene in June was remark-<br>able: victims of clergy sex abuse at<br>center stage, telling all the bishops<br>of the United States, in public and | pain and anger. Some cried. One<br>asked the bishops to pass around a<br>picture of a young man who had<br>killed himself after being molested<br>by a priest. And they did. A lone<br>advocate for priests' rights was<br>given a badge declaring him an<br>"observer" at the Dallas bishops'<br>conference, and he spent much of<br>the week in a hotel corridor, but-<br>tonholing reporters who might lis-<br>ten to his argument that priests | Flash-forward four months.<br>As US bishops prepare to meet<br>again, next month in Washington,<br>D.C., a new group has moved to<br>center stage: accused priests. All<br>summer, as hundreds of priests<br>slowly lost their jobs over allega-<br>tions of sexual abuse, the clamor<br>began to rise. What about due pro-<br>cess? What about a fair trial? A<br>right to confront an accuser? A<br>day in court? | sert their rights and to hire canon<br>and civil lawyers to defend them.<br>Some sped their accusers. Others<br>appealed their removal from min-<br>istry to the Vatican. Bishops, in-<br>cluding Cardinal Bernard F. Law<br>of Boston, scheduled gatherings to<br>talk with angry clerics.<br>On Friday, the shift of the spot-<br>light was complete. The Vatican<br>said it would not approve the child<br>VATICAN, Page A30 | put spotlight on<br>'due process' issue<br>By Michael Paulson<br>and Sacha Pfelffer<br>0.00037077<br>The shees in June was remote<br>able: victims of clergy sex abuse at<br>center stage, telling all the bishops<br>of the United States. In public and | cain and anger. Some cried. One<br>asked the bishops to pass around a<br>picture of a young man who had<br>killed himself after being molested<br>by a priest. And they did. A lone<br>advocate for priests' rights was<br>given a badge declaring him an<br>"observer" at the Dallas bishoos'<br>conference, and he spent much of<br>the week in a hotel comidor, but<br>tonholing reporters who might list<br>ten to his amument that priests | Flash forward four months<br>As US bishoos prepare to meet<br>again, next month in Washington.<br>D.C., a new group has moved to<br>center stage: accused priests. All<br>summer, as hundreds of priests.<br>slowly lost their jobs over allega-<br>tions of sexual abuse. The clamps<br>began to rise. What about due pro-<br>cess? What about a fair trial? A<br>right to confront an accuser? A<br>day in court? | sen their rights and to hire canon<br>and civil lawyers to detend them.<br>Some sued their accusers. Others<br>appealed their removal from min.<br>laty to the Vatican, Bishops, in<br>cluding Cardinal Bernard F. Law<br>of Boston, scheduled gatherings to<br>talk with anoty clerics.<br>On Priday, the shift of the spot<br>light was complete. The Vatican<br>said it would not approve the child<br>VATIONN, Page A20 |

*Fig 2.1: A section of the* Boston Sunday Globe *newspaper (left) and as converted by the Archisoft converter (right)* 

A different issue was highlighted by the conversion of the train timetable. In Figure 2.2 below, all the figures should appear under each other. However, the converter has mistakenly detected the circled side-by-side figures as words in a line of text. Rather than place them separately, it has placed them together as a line of text, with each figure separated by a space. The result is that the figures are not in the right place. The figure "1717" should actually appear underneath the figure "1713" in the line above.

| нсуу шикин           | ucu  |                      | סכטו |      | <br>┳    |      |           |               | ---      |          |                     |       |         |           |         |           |
|----------------------|------|----------------------|------|------|----------|------|-----------|---------------|----------|----------|---------------------|-------|---------|-----------|---------|-----------|
| Mottingham           | dep  |                      | 1700 |      | <br>1717 |      |           | Mottingham    | dep      | $-0.000$ | 1700                | 1.111 | 1.111   | 1717      | 1.1.1.1 | 1.1.1     |
| Lee                  | den  |                      | 1703 |      | <br>1720 |      | 1.1.1     | Lee           | dep      | 1.11     | 1703                | .     | 1.1.1   | 1720      | 1.1.1   | 1.1.1     |
| Hither Green         | dep  |                      | 1707 |      | <br>1724 |      | $- - - -$ | Hither Green  | dep      | 1.111    | 1707                | 1.11  | 1.111   | 1724      | 1.1.1   | 1.1.1     |
| Barnehurst           | dep  | 1646                 |      |      | <br>     | 1712 |           | Barnehurst    | dep 1646 |          |                     |       |         |           | 1712    |           |
| Bexleyheath          | dep  | 1649                 |      |      | <br>     | 1715 | $\cdots$  | Bexleyheath   | dep 1649 |          | 1.1.1               | 1111  | 1.1.1.1 | 1.111     | 1715    | 1.1.1     |
| Welling              | dep  | 1652                 |      |      | <br>     | 1718 |           | Welling       | dep 1652 |          |                     |       |         |           | 1718    | $- - - -$ |
| Falconwood           | dep  | 1654                 |      |      | <br>     | 1720 |           | Falconwood    | dep 1654 |          | 1.1.1               | 1.1.1 | 1.1.1   | 1.1.1     | 1720    | 1.1.1     |
| Eltham               | dep  | 1657                 |      |      | <br>     | 1723 |           | Eltham        | dep 1657 |          |                     |       | 1.1.1   | 1.1.1     | 1723    | 1.1.1     |
| Kidbrooke            | dep  | 1700                 |      |      | <br>     | 1726 |           | Kidbrooke     | dep 1700 |          |                     |       |         |           | 1726    |           |
| <b>Blackheath</b>    | dep  | 1703                 |      | 4713 |          | 1729 |           | Blackheath    | dep 1703 |          | $\overline{\cdots}$ | 1713  | 1.1.1   | .         | 1729    | 1.1.1     |
| Lewisham DLR         | deb- | 1706                 | 1712 | 1717 | <br>1730 | 1734 |           | Lewisham DLR  |          |          | 1706 1712 1717      |       | 1.1.1.1 | 1730 1734 |         | 1.1.1     |
| St Johns             | dep  |                      |      |      |          | 1736 |           | St Johns      | dep      |          |                     |       |         |           | 1736    | 1.1.1     |
| New Cross <b>↔ ₩</b> | dep  |                      | 1716 |      | <br>1735 | 1739 |           | New Cross T m | dep      |          | 1716                | 1.11  |         | 1735 1739 |         | 1.1.1     |
|                      |      | $\sim$ $\sim$ $\sim$ |      |      |          |      |           | $\cdots$      |          | $-$      |                     |       |         |           |         |           |

*Fig 2.2: A section of the railway timetable (left) and as converted by the Archisoft converter (right)* 

Although most text fragments in a PDF file consist of an entire line of text, this is not necessarily the case. Changes in font or the inclusion of symbols often necessitate that a separate text fragment is used. Some poorly created PDFs even place each word or each character as a separate text fragment. The feature described above is intended to combine these fragments to create a continuous line of text, improving the appearance when converted to HTML. Unfortunately, it also causes problems for tabular data.

# 2.2 Results with pdftohtml

This converter could generate two types of output, simple and complex. Complex output was generated by using the **-c** command line parameter. As with the Archisoft converter, it also had an option to generate a page index in a separate frame displayed on the left-hand side of the screen.

In the complex mode, the results were very similar to those of the Archisoft converter. The only noticeable difference was that the main font used was Times, not Arial. The converter ran into exactly the same difficulties with the newspaper and railway timetable and the results produced were almost identical.

In the simple mode, the converter output all the graphics followed by the text. Text was not positioned absolutely, but output as ordinary paragraph text. A *break* (**<BR>**) was used at the end of each text fragment and no attempt was made to merge fragments into paragraphs. However, a good attempt at ordering the text was made and, even with the complex newspaper layout, entire articles could be read. There were, however, no headings or paragraph markers to indicate where these articles began. An example of this output is shown below.

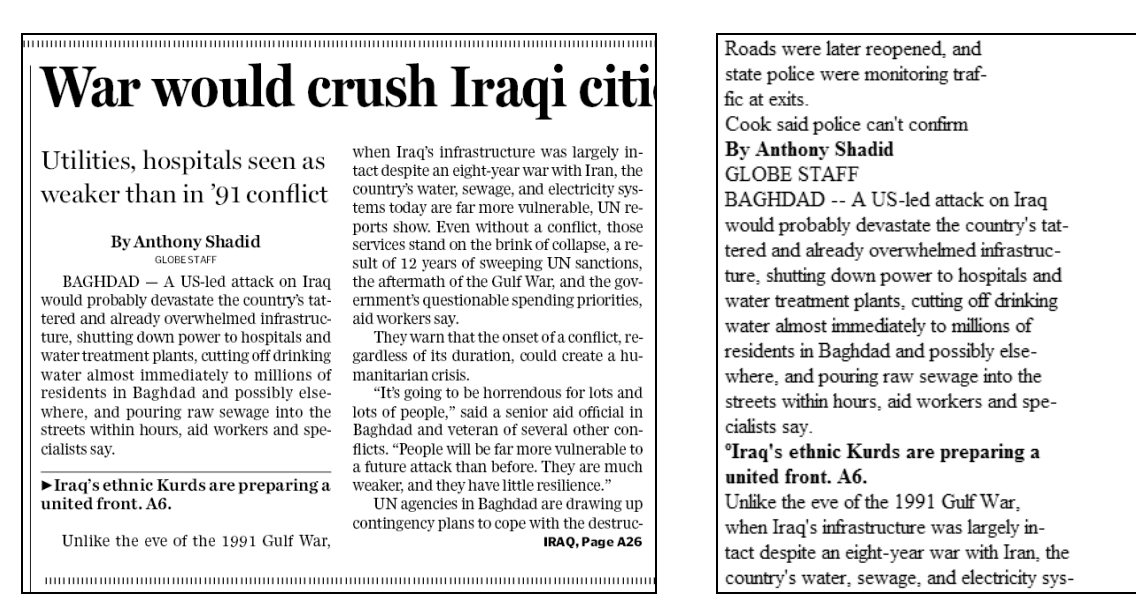

*Fig 2.3: A section of the* Boston Sunday Globe *newspaper (left) and as converted by the pdftohtml converter in simple mode (right)* 

## 2.3 Results with pdf2html converter

This converter simply used *Ghostscript* to create a PNG image of each page at a resolution appropriate for on-screen viewing. It then generated a series of HTML pages to display each PNG image. The result was perfect, although the newspaper article appeared to small to be readable. With this method of conversion, however, the file size is large and all the benefits of HTML are lost.

# 2.4 Results with Google

As Google only offers this facility for pages stored in its cache, it was not possible to convert the three PDF documents that were used to investigate the previous solutions. However, similar documents were found by searching Google's cache, and showed that the method of conversion is identical to that of the Archisoft converter and pdftohtml in complex mode.

Cosmetically, the output is slightly different as it combines each page into a single HTML file. A  $1 \times 1$  HTML table, displaying the page number, is used to rule a line between each page.

# 2.5 Areas of possible improvement

Investigation of the Archisoft, pdftohtml (complex mode) and Google converters highlighted the following improvements that would improve the result:

- **an option to rasterize text above a threshold size**: as many pages often use decorative fonts for headings, this would enable the page to more closely resemble the original. This feature would also have solved the problem of the custom font for the headline in the newspaper article
- **an option to change the horizontal size of the output**: this may necessitate scrolling, but will allow text to be displayed at a larger and more legible size.
- **improved resizing of images:** when the individual images were combined into one background image, they were resized to appear proportionately to the rest of the page. Unfortunately, the algorithm used by these converters was very simple, using the "nearest neighbour" method. This caused much distortion in the images, particularly as many PDF images are already at a low resolution to minimize the file size. An algorithm utilizing bilinear or bicubic *resampling* would have generated a better result
- **recognition of tabular content:** if the text in the PDF is recognized as belonging to a table (e.g. where successive lines have the same **x** co-ordinate) the converter should not attempt to merge this material into a single line of text

Investigation of the pdftohtml converter in simple mode made the author aware of another possible approach to the conversion, one that will hereafter be named *intelligent text extraction* in this report. This involves putting the text fragments into the correct order so that they can be merged to create complete paragraphs of text.

Styles and formatting can then be applied to distinguish headlines from body text. A much simpler HTML file can be created this way, which can then be published to a web site.

# 2.6 Conclusion

All the above converters were found to produce good visual results from a variety of different documents. In all cases the method of conversion allowed a "one step" approach to be taken, without any need for configuration by the user. This is useful as these programs are mostly aimed at inexperienced users who do not have the expertise to perform such a task manually.

However, questions arise as to whether the approach of maintaining page layout is the correct approach to take, and under which circumstances the generated HTML files will be useful. With this approach most of the benefits of HTML are lost as text cannot be re-flowed for on-screen viewing and the file cannot easily be incorporated into a web site.

# **3 Project decisions**

After four existing solutions to the problem were investigated, it was decided to change the approach of the conversion from attempting to reproduce the page layout to *intelligent text extraction*. The reasons for this decision, and a plan of the work to be carried out, are shown below.

# 3.1 Change of aims and objectives

The original aims of the project were to perform an accurate conversion, maintaining the page layout, fonts, graphics and other elements as closely as possible. After investigating the existing solutions to the problem, it was found that this approach had already been successfully implemented in three different pieces of software.

Although visually accurate, the results with these converters were not very practical. Most of the advantages of the HTML format were lost with this type of conversion; text was too small, could not be re-flowed and the output could not easily be converted into a web-publishable document. It was therefore decided to change the aims of the project to intelligent text extraction; attempting to detect elements such as paragraphs and headings and using HTML's features to represent them in the converted file.

This approach is far more challenging than simply maintaining the page layout as it involves programming a computer to understand the elements of a page in such a way that a human would. This fact had not been fully realized at the time of writing the Progress Report, and it was therefore necessary to further modify the objectives to simplify the implementation so that it would be completed in the time allocated for the project. As a result, the implementation looks solely at the text elements of the PDF.

# 3.2 Implementation decisions

There is a huge variety of documents that are stored in PDF format ranging from simple layouts such as manuals and research papers to complex layouts such as newsletters, catalogues, tables and forms. All the existing solutions performed a "onestep", layout-independent approach that was performed an accurate conversion reproducing the original layout, thus providing an acceptable result regardless of the type of document.

This one step approach is not possible with intelligent text extraction, as the program itself must understand the particular page layout. Many features in complex layouts

can only be reproduced in HTML by using tricks such as preformatted text, tables or graphics. Simply extracting the text in this case presents many difficulties; for example columns need to be detected and output in the correct order and line ends must be merged to create a continuous flow of text and new paragraphs must be detected. It was therefore decided to present the text as a simple HTML document, similar to the style of a word-processed document.

Each type of layout must be treated differently with this approach and it was decided to group the layouts into two categories: single-column layouts and multi-column layouts. For each of these categories, two PDF files were found and used as the basis of the conversion material for the project.

# 3.3 Conversion material

The PDF files used as the basis of the conversion material are listed below.

#### **Single-column:**

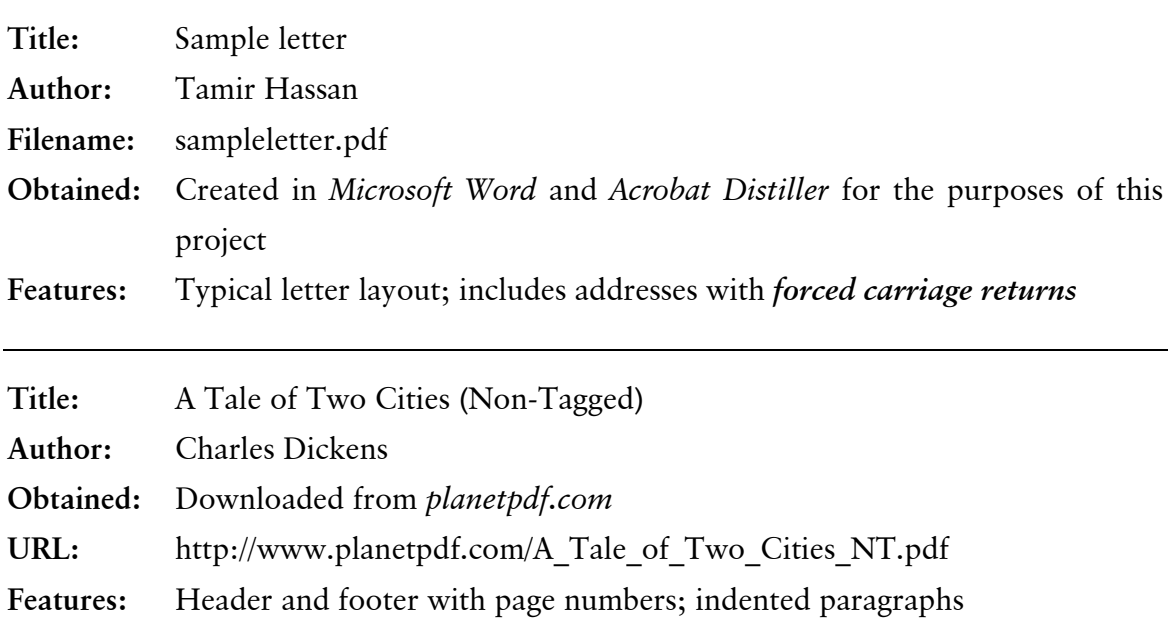

#### **Multi-column:**

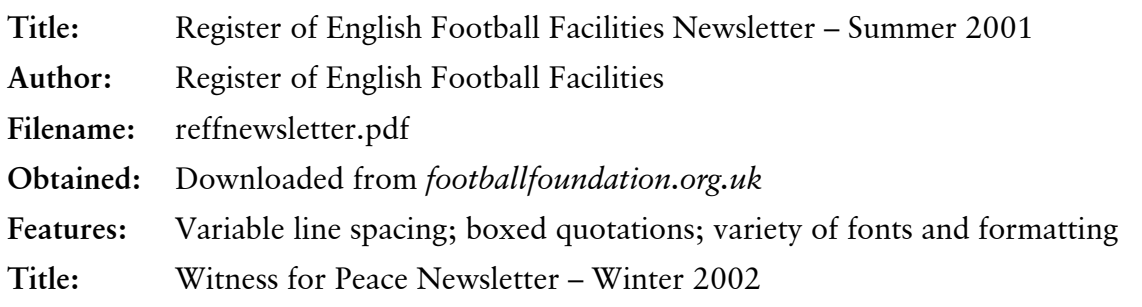

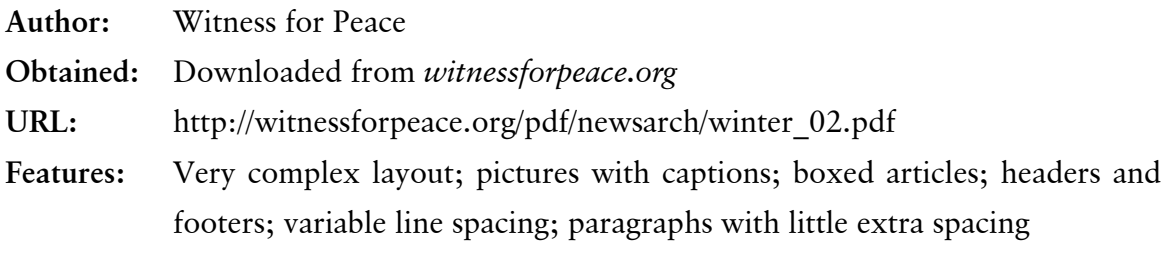

### 3.4 Program output

After analysing the shortcomings of the existing solutions, it was decided that the converted HTML should be clean, legible, correctly structured, and that the correct tags for styles and paragraphs be used where possible. An example of such a HTML file is shown below

```
<HTML> 
<HEAD> 
<META http-equiv="Content-Type" content="text/html; charset=iso-8859-1"> 
<STYLE type="text/css"> 
h1 {font-family: helvetica; font-size:24} 
p {font-family: times} 
</STYLE>
</HEAD>
<BODY>\text{th1-}This is a heading \text{th1-}<p>This is normal text </p> 
<p>And this is a separate paragraph </p></BODY> 
</HTML>
```
*Fig 3.1: Example of "clean" HTML output* 

# 3.5 Choice of language and platform

Java was chosen as it was the main programming language taught at University, with which the author was already familiar. Its multi-platform nature facilitated development, as a combination of Windows, Linux and Solaris platforms was used. It also allows the finished program to be run on any supported platform, which is particularly advantageous as both PDF and HTML are also multi-platform formats. Finally, the *JPedal* library, written in Java, performs the low-level operations on the PDF file itself, allowing the project to concentrate more on the conversion aspects of the problem.

## 3.6 The JPedal Library

JPedal, the Java Pdf Extraction, Decoding and Access Library, was used to access the data from the PDF. JPedal is compatible with PDF files up to version 1.3; the specification for PDF 1.4 has not been fully released by Adobe. Therefore it does not provide access to the tags that are provided in certain e-books that denote paragraph information. It also has a few other limitations, including that it will not work with encrypted PDF files.

JPedal was written by IDR Solutions as part of their commercial PDF extraction package, *Storypad*. JPedal is, however, published under the Lesser GNU Public License (LGPL) allowing it to be freely used and modified. The source code is provided, which included a generic class, **PdfGenericGrouping**, to extract and group the text. It was decided to extend this class to provide an enhanced class, **PdfGrouping**, to merge paragraphs, detect columns, re-order the text blocks and include style information.

More information about the use of JPedal is given in the next section.

# 3.7 The front end

As the **PdfGrouping** class performed all the processing it was necessary to include a front end, **pdf2html**, to perform all the input, file accesses and output. It has a command line interface that can be called by a script or GUI.

# **4 Design and implementation**

This section details the steps taken in designing and implementing the conversion software. As the author had decided to attempt a new approach, it was not possible to produce a complete design at the outset. Instead, small sections of the program were designed and implemented at a time. Many of the later features were included as a result of viewing the program's output and carrying out modifications and improvements where necessary.

Section 4.1 briefly describes the class hierarchy in which the program is organized. Sections 4.2 and 4.3 describe the two main processes in converting from PDF to HTML, text extraction and text merging. The next two sections describe improvements to the implementation to cope with more complex PDF files; section 4.4 describes the modifications made to cope with multi-column layouts and section 4.5 describes a number other features in the layout, such as hyphenation and line spacing, and how they have been understood by the conversion software. The final section, 4.6, describes the front end's role in the implementation.

# 4.1 Class hierarchy

The class **PdfGenericGrouping** was provided in *JPedal* as a base class for which grouping and merging routines could be added. The **PdfGrouping** class was written to extend **PdfGenericGrouping,** adding merging, ordering and other routines necessary for the conversion software, as shown below.

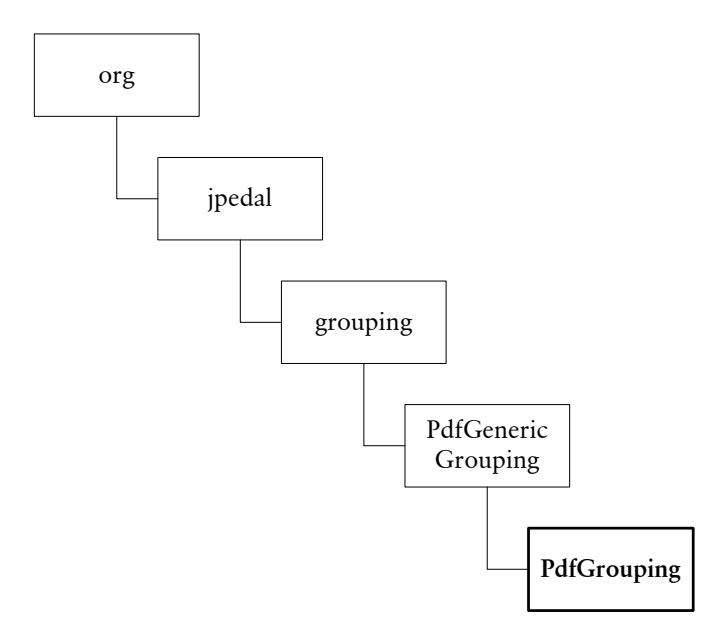

*Fig 4.1:* **PdfGrouping**: *class hierarchy* 

The main method, **processPageFragments,** is used to interface between the front end and **PdfGrouping** itself. It was designed to replace the method **decodePageFragments** from **PdfGenericGrouping** although **decodePageFragments** is still accessible if unmerged data is sought.

The only method that has been replaced is **getUnusedFragments** as it was necessary to pass a value, **usedFragments**, in order for it to function properly. Otherwise the code remains identical to that included in **PdfGenericGrouping.**

The front end, **pdf2html**, requires **PdfGrouping** and all its dependencies but is otherwise stand-alone.

# 4.2 Text extraction principles

The general procedure to open a PDF file and extract text fragments with JPedal is shown below.

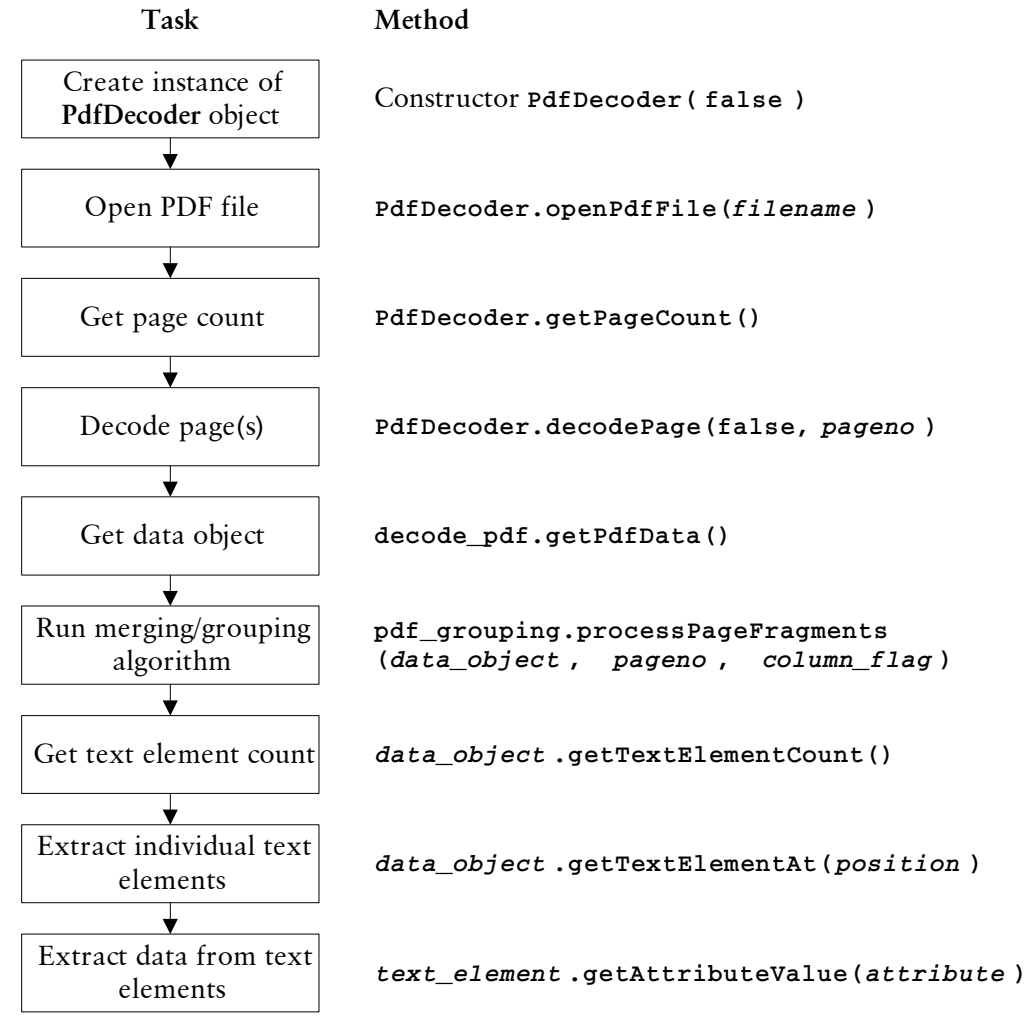

*Fig 4.2: Text extraction process* 

Text in a PDF is held as a series of text fragments. These fragments may be written to the PDF file (and hence extracted by JPedal) in any order. Each text fragment usually contains one full line of text although changes in formatting and the inclusion of certain symbols require the line to be separated into separate fragments. Some PDF file creators place each word or character as a separate fragment.

Each text fragment is held as an XML **Element**, containing the various attributes holding information about the text fragment itself. The only attribute used at this stage was **content**, which was a string including the text embedded in XML/HTML formatting information, START and END tags, as shown below:

```
<~START><FONT face="Minion-Regular" style="font-size:12pt">The quick 
brown fox jumps over the lazy dog</FONT><~END>
```
*Fig 4.3: Example of output from JPedal* 

It is therefore necessary to process the string to separate the text from the formatting information and the method **textOf** does this. Other data, such as co-ordinates and font size information, were accessed directly from the arrays by the **PdfGrouping** class.

# 4.3 Text merging principles

The **processPageFragments** method in the **PdfGrouping** class performs the text merging procedure, calling other methods in the **PdfGrouping** class and interfacing between the front end and the library.

In the **PdfGrouping** class text fragment data is held in a number of arrays, each being the same size as the total number of text fragments. The contents of these arrays is updated when the **copyToFragmentArrays** method is called at the beginning of the **processPageFragments** method. Each array holds information about one particular attribute and data about a particular text fragment is held in the same index across all the arrays. Hence **heights[36]**, **f\_start\_font\_size[36]**, **contents[36]** and **text\_length[36]** are all attributes of the same text fragment.

The attributes that were used in the grouping and merging algorithms include:

- **contents[]**: the actual text embedded in XML/HTML formatting information
- **f\_x1[]**, **f\_x2[]**, **f\_y1[]**, **f\_y2[]**: co-ordinates of the bounding box of the text fragment
- **heights**[]: the height of the text fragment
- f start font size<sup>[]</sup> and f end font size<sup>[]</sup>: start and end font sizes respectively
- f is horizontal<sup>[]</sup>: a boolean variable set to true if the text is horizontal
- **isUsed**[]: a Boolean variable provided to flag elements that have already been merged into other elements

Once the data has been processed the **writeFromFragmentArrays** method is called to write the modified data back to the **PdfData** object.

## 4.3.1 Simple text merging

The general procedure for merging text fragments is shown below. For simple page layouts this sort is simply in order of Y co-ordinate then X co-ordinate. The text fragments will then be in the correct order so that successive fragments can be appropriately merged together to form a continuous flow of text.

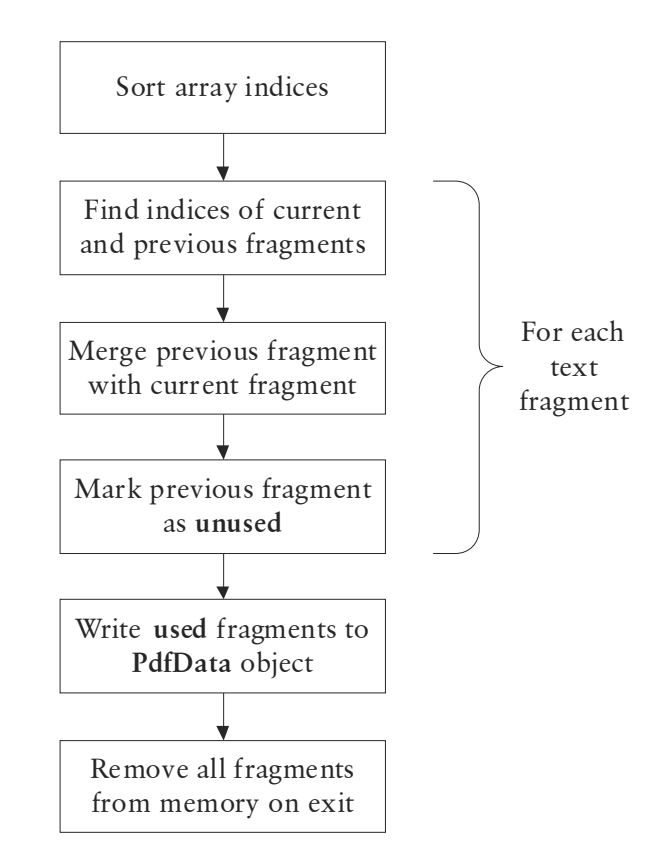

*Fig 4.4: Basic text extraction method* 

## 4.3.2 Sorting text fragments

As the text fragments were held in a series of arrays it would be necessary to sort every single array identically to ensure that all data is preserved. As this method was felt to be inefficient and clumsy, it was decided not to sort the arrays but to create a new array, **Order[]**, which would keep track of the current order of the indices of the elements. Initially this array was set to count  $0, 1, 2, \ldots$ , up to the highest numbered text fragment.

The sort was carried out by using a modified version of the **XYComparator** method downloaded from *java.sun.com***[3]** and calling the **Arrays.sort(Comparator)** method.

A further problem was encountered when investigating the co-ordinates of each text fragment. The vertical co-ordinates of fragments on the same line were found to differ slightly. This was because certain fragments included capital letters, symbols or characters such as "g" which extend beyond the baseline. This sometimes caused the text to be merged in the incorrect order. The figure below illustrates this problem.

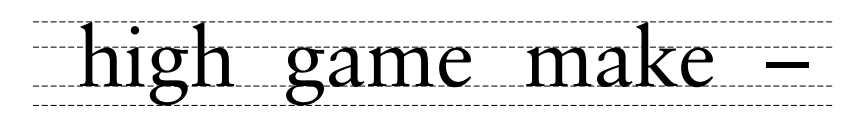

*Fig 4.5: Example of words and symbols with different* **y** *co-ordinates* 

This problem was overcome by the creation of the **sameLine** method which works in two steps. First, both **y1** and **y2** co-ordinates are examined, and returns true if either co-ordinates intersect. Secondly, an "error margin" of 25% of the line height is used and, if the fragments are within this margin, the method also returns true.

A new comparator was created, **YErrComparator**, which calls **sameLine** with two successive fragments and sorts these fragments in X order if it evaluates to true.

## 4.3.3 Merging process

Merging of text fragments is performed by the **mergeTextObjects** method in **PdfGrouping**. Text fragments are processed in the order that they are sorted, and each fragment is merged with the next, building up a continuous page of text. The relationship between two successive text fragments determines how they will be merged, and is ascertained by examining both sets of co-ordinates, as performed in the **sameLine**, **nextChar** and **nextLine** methods.

A simplified version of the procedure for each pair of text fragments is shown in the diagram below. Features such as dropped capitals, hyphenation and variable line spacing have made this process more complex and these are covered in later sections.

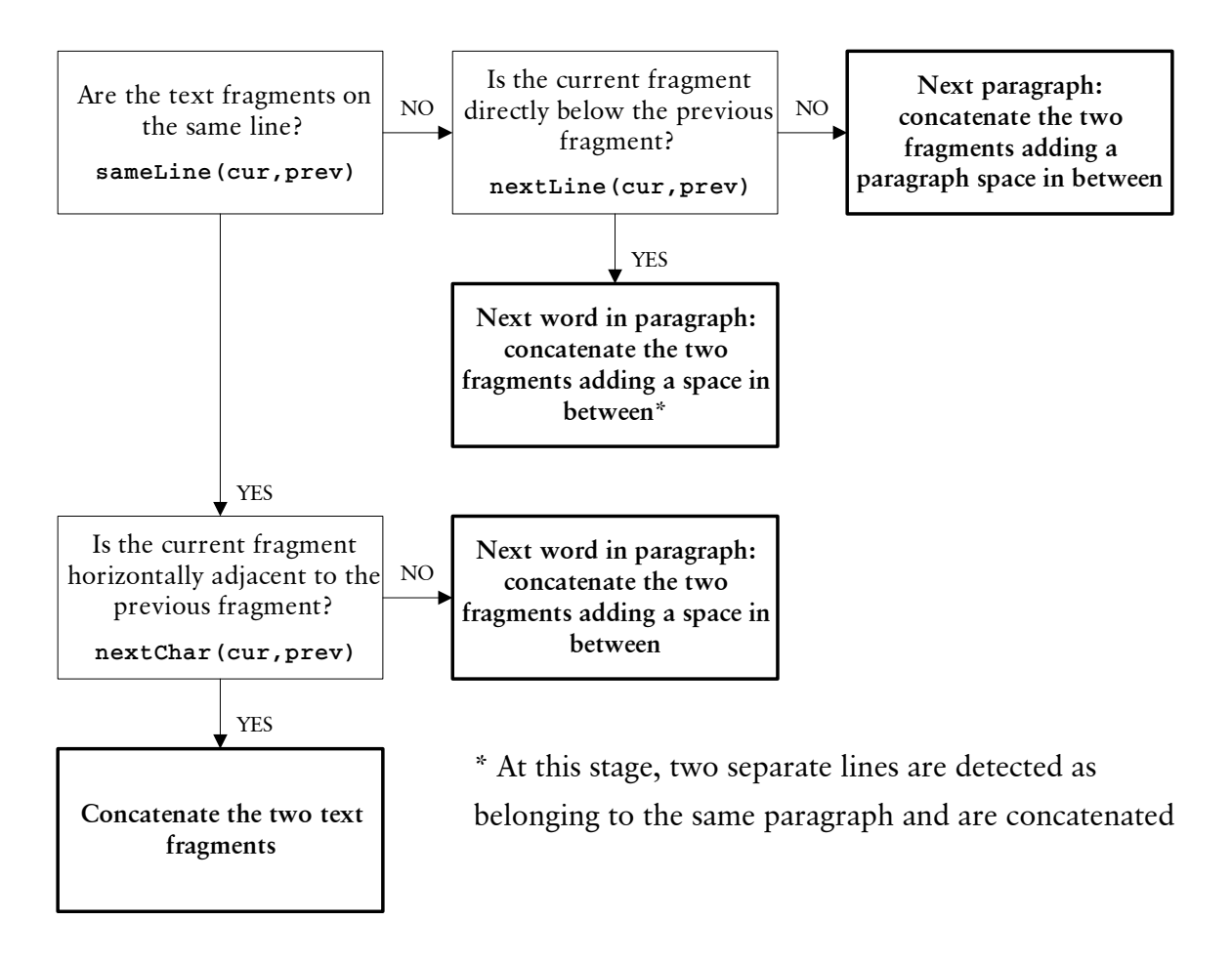

*Fig 4.6: Text merging process* 

## 4.3.4 nextChar and nextLine methods

The **nextChar** method returns true if two text fragments are horizontally adjacent. It is unnecessary to evaluate vertical co-ordinates as this method is only ever called when **sameLine** has evaluated to true. An "error margin" of 25% of the line height is used, and the **x1** co-ordinate of the current text fragment has to be equal to, or within the error margin of, the **x2** co-ordinate of the previous fragment.

If **nextChar** evaluates to true, the merging algorithm concatenates the two fragments without inserting an intermediate space. Otherwise, it assumes that the two fragments are separate words and inserts a space between them.

The **nextLine** method returns true if two text fragments are vertically adjacent. Originally this method was programmed to return true if the **y1** co-ordinate of the current text fragment was equal to the **y2** co-ordinate of the previous fragment, or within an error margin of 30% of the line height. However, this method was rewritten when the program was improved to allow for varying line spacing. This is covered in section 4.5.1.

If **nextLine** evaluates to true, the simple merging algorithm assumes that the text fragments are separate words that have been wrapped to the next line, and belong to the same paragraph. It therefore concatenates the two fragments, inserting a space in between. Otherwise, it assumes that the two fragments belong to different paragraphs and inserts the appropriate HTML tags to indicate this.

# 4.4 Column-based layouts

This section describes how column-based layouts, such as those of a typical newsletter, were detected and processed so that the text was extracted in the correct order. The general approach was to use the array **group[]** to group the text fragments according to which column they belong, and to output each group (column) of fragments in order from left to right. Since the fragments were already sorted on their vertical coordinate, a *stable* sort on the group number was all that is required. Two different methods of grouping the fragments were tried; the original method was found not to work reliably in practice and was replaced by a different method which was found to give better results.

# 4.4.1 Original column detection algorithm

The original method was to partition the page into several blocks which would correspond to separate columns and possibly separate articles, as shown in the figure below. A class called **rectangle** was created to hold the co-ordinates of the bounding boxes of these blocks of text. Each fragment was examined in the order that they were sorted (Y then X) and compared to each bounding box. If the fragment looked like it was part of an existing text block; for example by being directly under it, the bounding box would be grown to encompass the text fragment. If, on the other hand, the text fragment did not fit into any of the existing text blocks, a new text block would be created with the co-ordinates of the bounding box of the text fragment.

| <b>Around the Regions</b><br>Winter Highlights                                                                                                    |                                                                                                    |                                                                                                    |  |  |  |  |  |
|----------------------------------------------------------------------------------------------------|----------------------------------------------------------------------------------------------------|----------------------------------------------------------------------------------------------------|--|--|--|--|--|
| <b>Northwest Region</b><br>WITNESS FOR PEACE NORTHWEST IS OFF TO A STRONG<br>START. We officially announced our regional presence in<br>September 2002 with nearly 15 local events organized in the<br>Pacific Northwest Region during the WFP Shame in Our<br>Name National Days of Action campaign in late September.<br>The Shame in our Name campaign events in the NW region<br>included a Peace and Justice League Walk-a-Thon in Spokane:<br>discussion and letter writing events focused on US-Cuba<br>policy: a Missoula, MT, rally against US military aid in<br>Colombia: house party education events: anti-FTAA petition<br>signing: and many others.<br>From this great beginning, we are moving ahead with plans<br>for our first WFP Pacific Northwest speaker tour next year.<br>But we did not wait until 2003 to sponsor speakers in our | With four upcoming delegations, winter and spring 2003 will<br>be a busy time for our region. In lanuary, we have an already-<br>full delegation to Cuba. From March 16 - 30, Dr. David<br>Harris and Mark Aumann (both members of our Board) will<br>lead a delegation to Nicaragua in collaboration with Habitat<br>for Humanity. From March 29 - April 10. John Pegg and<br>Maria Lemos will lead a delegation to Colombia with the<br>theme "Health Impacts of US Foreign Policy on Colombia."<br>And our region is sponsoring a second Cuba delegation<br>leaving on March 29th and running until April 6th. Needless<br>to say, there is much strong educational and organizing work<br>going on in the Upper Midwest!<br>Please join us. Contact WFP Upper Midwest Regional<br>Coordinator, John Pegg, at 218-349-1786 or wfpunny@witness-<br>forpence.org | <b>Great Lakes Region</b><br>COMING EVENTS FOR WITNESS FOR PEACE GREAT LAKES<br>REGION INCLUDE a timely and thought-provoking<br>delegation to Mexico that addresses trade, agriculture and<br>immigration issues. The delegation will begin in Mexico City,<br>and will include visits to outlying communities that put a<br>human face on the consequences of current trade policies.<br>The delegation dates are not finalized, but are tentatively set<br>for March.<br>Also in late March and early April, the WFP Great Lakes<br>region will host a speaker from Colombia. This tour through<br>the region will build on the momentum begun with the<br>spring 2002 events that brought Colombian community<br>leader, Dalia Mina Valencia, to the region for a very energizing<br>and successful tour. |  |  |  |  |  |
| region. During the fall, we worked with the Jesuit Refugee<br>Service, USA and Catholic Relief Services to tour two speakers<br>from Colombia. We also collaborated to host a Guatemalan<br>environmentalist that NISGUA brought to the Puget Sound-<br>area in Washington.<br>The effectiveness of our congressional advocacy work also is<br>arowing through our email action alerts and mailings. And                                                                                                    | <b>Southeast Region</b><br>WITNESS FOR PEACE SE IS WORKING HARD to fill its<br>January 15-27 Labor/Environmental delegation to Colombia.<br>We are also beginning to recruit for the Teen Delegation to<br>Nicaragua lune 10-21, 2003. We have room for 18 teens from<br>ages 15-18.                                                                                                    | On March 24, 2003, in coalition with the National Colombia<br>Mobilization. WFP Great Lakes is helping to organize a<br>regional action in St. Louis at the corporate headquarters of<br>Monsanto (maker of glyphosate-Roundup-the toxic<br>herbicide used for aerial spraying of coca and poppy crops in<br>Colombia). The March 24th event will be followed by a week<br>of congressional action to stop US support for fumigation<br>configuration and the Collegeble                                                                                                    |  |  |  |  |  |

*Fig 4.7: Example of newsletter partitioned into columns and articles* 

In practice this method was unreliable as *miscellaneous* items of text could sometimes be included in other text blocks, severely altering their dimensions and including other columns within the same text block. Sometimes the algorithm recognized the gap between two columns as a gap between two words and grew the text block to encompass the neighbouring column.

After studying the layout of a newsletter it became clear that indicates to the reader that there are two distinct columns is a continuous vertical gap. Hence it was decided to create a new algorithm based on detecting gaps between the columns instead of blocks of text.

## 4.4.2 Improved column detection algorithm

The new method, **findColumnGaps**, used the type **rectangle** to store the co-ordinates of gaps between text fragments rather than the co-ordinates of the text itself. These rectangles were held in a **Vector** named **gaps**.

Text fragments were, again, processed in the order that they had been sorted. When a horizontal gap between successive fragments was found, a **rectangle** was created with the horizontal co-ordinates of the gap, and the highest and lowest vertical co-ordinates of the two text fragments, as shown below.

| Northwest Region $\blacksquare$<br>WITNESS FOR PEACE NORTHWEST IS OFF TO A STRONG<br><b>START.</b> We officially announced our regional presence in<br>September 2002 with nearly 15 local events organized in the<br>Pacific Northwest Region during the WFP Shame in Our<br>Name National Days of Action campaign in late September. | With four upcoming delegations, winter and spring 2003 will<br>be a busy time for our region. In January, we have an already-<br>full delegation to Cuba. From March 16 - 30, Dr. David<br>Harris and Mark Aumann (both members of our Board) will<br>lead a delegation to Nicaragua in collaboration with Habitat<br>for Humanity. From March 29 - April 10, John Pegg and<br>Maria Lemos will lead a delegation to Colombia with the | <b>Streat Lakes Red</b><br><b>COMING EVENTS FOR</b><br><b>REGION INCLUDE a ti</b><br>delegation to Mexico t<br>immigration issues. Th<br>and will include visits |
|----------------------------------------------------------------------------------------------------|----------------------------------------------------------------------------------------------------|----------------------------------------------------------------------------------------------------|
| The Shame in our Name campaign events in the NW region<br>included a Peace and Justice League Walk-a-Thon in Spokane;                                                                                                    | theme "Health Impacts of US Foreign Policy on Colombia."<br>And our region is sponsoring a second Cuba delegation                                                                                                    | human face on the cor<br>The delegation dates a<br>$c = \lambda$ $l = \ldots$ $l$ .                                                                              |

*Fig 4.8: First two steps in gap detection algorithm* 

After each gap in the text was found, its co-ordinates were compared to those of the rectangles that had already been created. This was performed by the **rectangle.checkAndUpdate** method. If the horizontal co-ordinates were identical or intersected each other, instead of creating a new rectangle, the existing rectangle was "grown" downwards so that its bottom co-ordinates became equal to those of the lowest text block. If the horizontal co-ordinates partly intersected those of the existing rectangle, the rectangle was "shrunk" horizontally so that it no longer intersected the text block, as shown below.

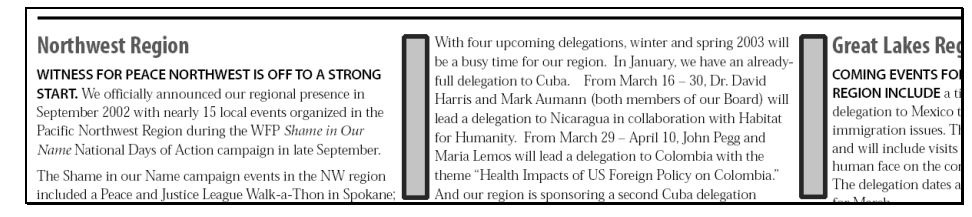

*Fig 4.9: Both rectangles have been "grown" vertically; the left rectangle has also been "shrunk" horizontally.* 

If the existing gap was totally intersected by a text block it was grown only to the top of the text block and marked as "closed". After the gap was marked as closed it would no longer be possible to grow the gap to accommodate further gaps and any further gaps in that horizontal position would lead to the creation of new rectangles, as shown below.

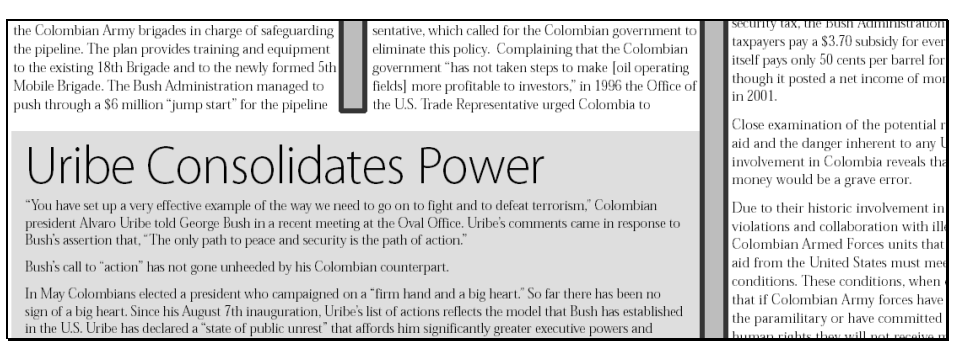

*Fig 4.10: The rectangle on the left has been "closed" such that any future gaps in that horizontal position will lead to the creation of new rectangles* 

The **checkAndUpdate** method returns true if it manages to grow the current rectangle to accommodate the gap between the supplied co-ordinates. This informs the **findColumnGaps** method that it is not necessary to create a new **rectangle** object.

In order not to allow small gaps (e.g. between words) to interfere with the algorithm, a threshold height of 36 points and a threshold width of 4 points were set; all rectangles below the threshold height or width are removed from the vector. This value was taken after finding the smallest likely gap with very small (6 point) newsprint. Newspapers often use very narrow gaps, ruling a line between the two columns to compensate visually for this.

Finally, once the number of rectangles is fixed, they are copied to an array, **gap[]**, and sorted to facilitate grouping of the text fragments in the correct order.

#### 4.4.3 Ordering of text in columns

In order to work with the majority of column layouts, it was decided to order the text by column, starting at the left most column, working down the column and moving horizontally onto the next column as shown below.

This is achieved by sorting the **gap[]** array in order of **x2** co-ordinate. This array is then passed to the **groupTextElements** method that assigns a **group[]** to each text fragment based on the horizontally closest **gap** to its left. Text fragments that do not have a gap to their left (i.e. the first column) are assigned to group 0.

The text fragments are then sorted in group order using the **GroupComparator**. As this is a stable sort, the existing Y-then-X order inside each column remains.

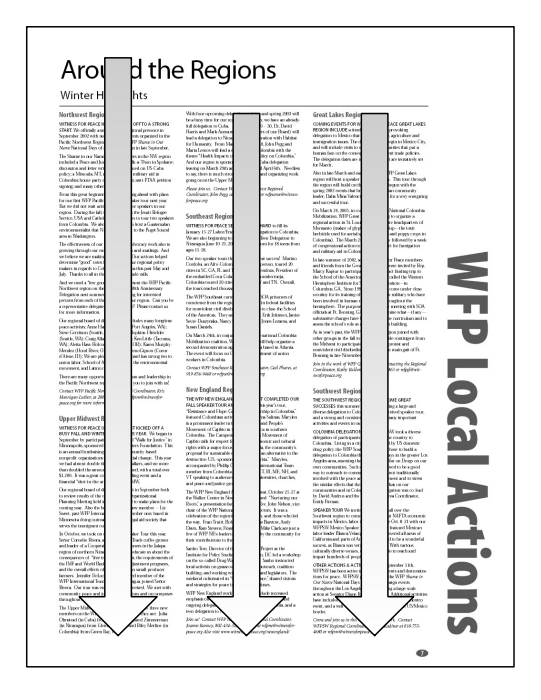

*Fig 4.11: Example of column ordering* 

This method was found to work well for simpler layouts, such as the one above. It did not always work for more complex layouts, particularly where different articles were in columns of different horizontal positions or in boxed sections.

However, it is very difficult to distinguish between different articles on the page, particularly by looking solely at the text itself. One improvement, which is beyond the scope of this project but a suggestion for further work, is to look at other graphical elements, such as lines, boxes and shaded regions.

# 4.5 Other layout features

This section describes how other features of the page layout were understood and handled by the conversion software.

# 4.5.1 Line spacing

Originally the program was written to assume that all the text in the PDF is single spaced. The **nextLine** method was written to return true if the **y1** co-ordinate of the current text fragment was equal to the **y2** co-ordinate of the previous text fragment, or within an error margin of 30% of the line height. However, both the newsletters studied here (as described in section 3.3) contained a large amount of text that was not single-spaced and, in those cases, each line was detected as a separate paragraph.

One early improvement was to create a method, **findModalTextSize**, to process each text fragment and find the most frequently occurring text size in the page. This size would almost definitely correspond to the size of the body text. Another method, **findLineSpacing**, was used to find the average line spacing between successive lines of text of that size. This line spacing was then used to proportionally adjust the error margin that was used by the **nextLine** method to determine whether the next line was part of the same paragraph.

This improvement worked, and enabled text that wasn't single spaced to be converted properly. However, as it worked on a page-by-page basis, it did not cope where different sections of the page had different line spacings or different text sizes, as shown in the example below.

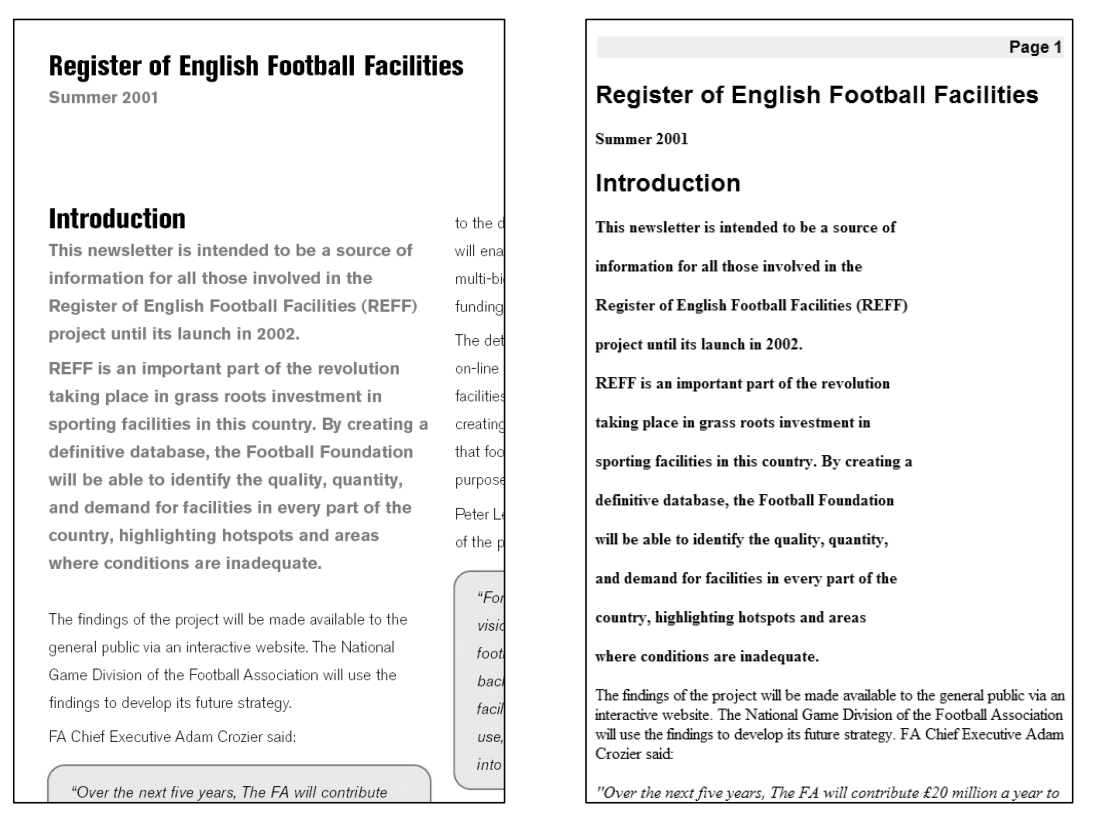

*Fig 4.12: Line spacing not correctly detected for introductory text, which is slightly larger than main body text* 

The solution was to actively track the line spacing as the text fragments are being merged. The **findLineSpacing** method does this by taking the current fragment index and looking at the next two lines. It then returns the smallest of the spaces between the two lines. As the diagram shows below, this ensures that the correct line spacing is always returned.

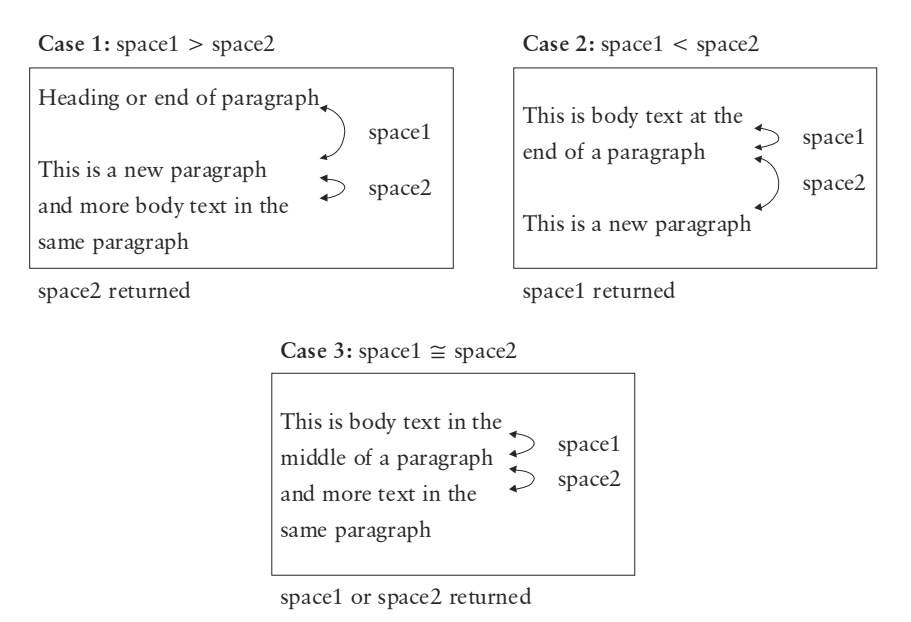

*Fig 4.13: Detection of line spacing from the two following lines* 

If the line spacing is greater than 2.5 times the line height or less than half the line height the line height is instead returned as the line spacing. This is to stop incorrect values due to the line spacing being judged between two lines in different parts of the page or in different columns. If **space1** or **space2** cannot be evaluated, as is the case at the very bottom of the page, the line height is also returned.

The **mergeTextObjects** method keeps track of the current line spacing and recalls the **findLineSpacing** method to obtain a new value every time a new paragraph or column is encountered.

In addition, every time a new line in the PDF is encountered (i.e. **nextLine** evaluates to true) the method **changeLineSpacing** is called to detect whether the line spacing has changed. **changeLineSpacing** returns true if the gap between the two lines is too small, i.e. less than 70% of the current line spacing. This ensures that, if the line spacing is reduced (for example, double spaced text becomes single spaced), the line spacing continues to be tracked correctly, ensuring that new paragraphs are correctly detected.

## 4.5.2 Styles and formatting

Although JPedal provided access to all the font information in each text fragment, it was decided to use "standard" font families, Times and Helvetica, in order to allow the HTML to display properly on systems that did not have the fonts that were used to create the PDF. Depending on the system, these fonts, or their known equivalents, are available either in bitmap form or as extensively hinted vectors to generate a clear, easy-to-read image at typical screen resolutions.

Two distinct HTML styles were used, **h1** and **p** (standard paragraph), which were chosen based on the size of the text in the PDF. These styles are included in an internal CSS *style sheet* in the header of the HTML file. The threshold between the two sizes was set at 14 points; any text over 14 points in size is therefore classified as a heading. An example of the output of both styles is shown below.

# The most frequently asked questions... and some answers:

Page 2

What is the Football Foundation? The Football Foundation is a charity launched in July 2000 by the Prime Minister with the object of providing sporting facilities and promoting education by:

# The most frequently asked questions... and some answers:

What is the Football Foundation? The Football Foundation is a charity launched in July 2000 by the Prime Minister with the object of providing sporting facilities and promoting education by:

*Fig 4.14: Example of formatting information (left) preserved in the HTML conversion (right)* 

Additional formatting information was retained in body text. JPedal gives the name of the entire font as a single string; if this string included "Bold" or "Italic" the **<B>** and **<I>** tags were used to change the appearance of the text. While sub-headings, which may be under 15 points in size, were sometimes recognized as body text, the bold attribute was still preserved, giving an appropriate appearance in HTML.

This method was found to detect formatted text in most cases, although it did not work for fonts that use a synonym to describe their formatting, such as "Cursive" for italic. It also does not work on Multiple Master fonts which have a continuously variable weight instead of the usual denominations such as "Light", "Book", "Medium", "Bold", etc.

HTML provides a much wider range of heading styles, and one possible improvement would be to detect various heading levels in a document. As this was not the main focus of this project, this remains as a suggestion for further development.

Formatting information is detected by the **findHeadings** method which works through each text fragment in order, removing all formatting information from the **contents**  attribute and setting the boolean **isHeading[], isBold[]** and **isItalic[]** attributes to true or false as appropriate.

These attributes are added to the HTML during merging of the text fragments as this gives an opportunity to ensure that tags are not unnecessarily repeated and that each opening tag (e.g. **<P>**) is met with its respective closing tag (e.g. **</P>**).

#### 4.5.3 Symbols

Certain symbols, including typographical quotation marks (e.g. " and ") and dashes, were found to display correctly in the Windows environment but not on other systems using other character sets. As HTML is a platform independent format it was decided to replace typographical quotation marks with straight ones and dashes with hyphens with a space on either side. This was performed in the **replaceSymbols** method in the **pdf2html** class.

| 'Halloa!' the guard replied.                           | 'Halloa!' the guard replied.                           |
|--------------------------------------------------------|--------------------------------------------------------|
| 'What o'clock do you make it. Joe?'                    | 'What o'clock do you make it, Joe?'                    |
| 'Ten minutes, good, past eleven.'                      | 'Ten minutes, good, past eleven.'                      |
| 'My blood!' ejaculated the vexed coachman, 'and        | 'My blood!' ejaculated the vexed coachman, 'and        |
| not atop of Shooter's yet! Tst! Yah! Get on with you!' | not atop of Shooter's yet! Tst! Yah! Get on with you!' |

*Fig 4.15: Straight quotation marks (left) and typographical quotation marks (right)* 

#### 4.5.4 Hyphenated text

As this conversion method creates text that can be re-flowed, words that were hyphenated in the PDF often appear, in the output, at the beginning or in the middle of a line. As newspapers and books contain a large number of hyphenated words it was decided to merge them into single words to make the text more readable.

The method **isHyphenated** takes the indices of two successive text fragments and returns true if:

- the current fragment begins with a letter and
- the previous fragment ends in a letter followed by a hyphen.

The method also strips the hyphen from the end of the previous fragment.

This method is used in the **mergeTextObjects** method at the stage where **nextLine** evaluates to true. If **isHyphenated** evaluates to true the text fragments are simply concatenated, without a space in between.

#### 4.5.5 Indentations

Paragraphs are typically denoted in two ways; either by a larger line space or by an indentation. Some documents even use both.

There is, however, no proper way of performing an indent in HTML and the **<TAB>** tag is ignored by most browsers. It is possible to include a HTML paragraph style to indent the first line of each paragraph but this method always leaves a line space at the end of the paragraph. This method was found to be unsuitable for texts such as the Dickens, where paragraphs can be shorter than one line in length.

The solution was to use four spaces,  $\epsilon$  hbsp $\epsilon$ nbsp $\epsilon$ nbsp $\epsilon$ , to simulate an indentation. Although this is a "trick" and therefore not recommended HTML practice, it was the only way to obtain the required result.

Indentations are detected at the merging stage. As each text fragment is processed, the variables **left\_margin** and **right\_margin** are updated to keep track of the left and right margins of the text. If a new line is encountered that is more than 6 points from the margin it is recognized as an indentation.

Every time a new column is encountered the margins are reset to allow for the different horizontal position of the new column.

Dropped capitals caused a problem with this method as text adjacent to them is always at a distance from the margin. This was solved by using another variable, indent guard, which is updated in the same way as left margin. However, when two text fragments of differing sizes are encountered, the **indent\_guard** is set to the **x1** position of the rightmost fragment, ensuring that any text adjacent to a dropped capital isn't recognized as being indented.

This method was found to give good results. Its only shortcoming is that it cannot detect indented text at the top of the page as, at that stage, it has not processed the text further below to find the left margin.

#### 4.5.6 Forced carriage returns

Forced carriage returns are carriage returns that are included not as a result of word wrapping, but to enforce a particular layout, for example with an address. By default, the paragraph detection algorithm was found to merge each line of the address into a single line as shown below.

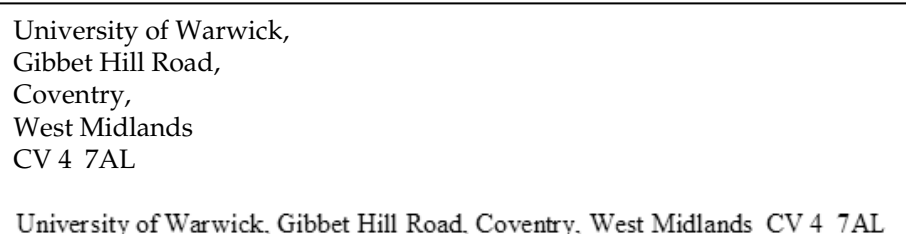

*Fig 4.16: Address merged into a single line* 

It is not always possible to tell whether a carriage return is forced or a result of word wrapping. However, when a line is much shorter than the width of the page, it is usually as a result of a forced carriage return (or being the last line in a paragraph).

Different methods of detecting forced carriage returns were used on single- and multicolumn layouts. With single-column layouts the width of the entire text across the page was calculated by the **findTextWidth** method. Multi-column layouts are more complex and the text width only for a particular column was sought. As the left and right margins are already being tracked during the merging process (see section 4.5.5) the text width can simply be calculated by deducting the left margin from the right margin.

A forced carriage return is detected if the current line was less than 70% of the full text width, or 60% of the column text width for multi-column layouts. The smaller figure was used for multi-column layouts as they usually have fewer words per line, increasing the probability of false positives. This detection occurs in the **mergeTextObjects** method when a new line in the same paragraph is reached (i.e. **nextLine** evaluates to true).

# 4.5.7 Raised and dropped capitals

Raised and dropped capitals were catered for by altering the **findHeadings** method to assign the capital the **p** (normal paragraph) style even though the character is usually over 14pt in size. Raised and dropped capitals are detected by a text fragment containing one character followed by another text fragment on the same line using the **sameLine** method. As the **sameLine** method evaluates to true whenever the coordinates intersect it will always be true for raised or dropped capitals.

Once the character is assigned the paragraph style it is successfully merged into the following paragraph by the **mergeTextObjects** method.

Dropped capitals also caused a problem with the algorithms used for the detection of indentations in text; these are documented in section 4.5.5.

## 4.5.8 Miscellaneous text fragments

Miscellaneous text fragments include page numbers, copyright notices and other small text fragments that are not a main part of the page content itself. These objects often appeared in the middle of the flow of text, usually between two different columns, interrupting the flow of the text. It was therefore decided to attempt to detect these items and move them to the bottom of the page.

Miscellaneous items are detected by the **isMiscellaneous** method which returns true if the item is not within 24 points of the boundary of any other text block, or if it includes vertical-running text.

After each text fragment has been assigned a **group[]**, the **processPageFragments** method creates a new group and assigns all miscellaneous fragments to it. This ensures that, when the items are all sorted by group, the miscellaneous items will be moved to the bottom of the page.

### 4.5.9 Empty text fragments

Empty text fragments are fragments that do not contain any text, or a string of spaces. These are sometimes inserted by word processors between paragraphs, for example. Although these fragments do not display any text, their existence could cause problems with the paragraph and column detection methods.

They are therefore detected by the **isEmpty** method and removed from the sort order in the **processPageFragments** method, before any column grouping or merging takes place.

# 4.6 The front end

The front end was designed to take two command line parameters, an input file and an output file. If the second parameter is omitted it generates the output file name by removing the ".pdf" extension if there is one and appending the ".html" extension. If there are any errors with the parameters it displays an error message and exits.

The tasks performed by the front end are as follows:

- open input file
- get **PdfData** object
- enumerate pages in PDF file
- append header (including style information) to output string
- for each page:
	- o append a "Page *x*" heading if there is more than one page
	- o call **PdfGrouping.processPageFragments** and append the result
- append </HTML> to output string
- write output string to output file

#### 4.6.1 The -c option

The **-c** option was included to instruct the converter to attempt to detect columns; without this option column detection is automatically turned off. This was because column detection occasionally detected false positives in single-column layouts, resulting in the text being output in the wrong order. In general, a better result can be obtained for single-column layouts by omitting the **-c** option.

This option is passed to **processPageFragments** as a boolean parameter, **detect\_columns**, which determines whether **groupTextElements** will be called.

### 4.6.2 Multiple pages

The conversion software has been designed to convert each page independently from each other, as the process of correctly decoding the data from a single page had already presented a significant challenge. Each page is therefore decoded in turn. If there is more than one page in the PDF file, the front end adds a "**Page** *x*" heading to the beginning of each page in the HTML output.

# **5 Performance evaluation**

This section evaluates the results given by the conversion software. Annotated examples of the program's output from each of the four PDF files are given, together with an analysis of the results. These results are then compared to the results given by the existing solutions which are covered in section 2.

# 5.1 Analysis of converted output

Overall, the conversion software was found to produce good results with simple and moderately complex documents, including the four PDF files that comprise the conversion material chosen in section 3.3.

In most cases, simple multi-column layouts were correctly detected and the columns were output in the correct order. More complex layouts, such as the *US Military Force in Columbia* article in section 5.5, where an article spans two columns, gave less successful results. Occasionally, elements on the page such as headers, footers and captions, appeared in between the columns instead of being recognized as *miscellaneous* and moved to the bottom of the page. One major improvement, which is given as a suggestion for further work, would be to look at graphical elements of the page such as lines and rectangles. These elements often indicate to the reader where different articles start and end.

Most features of the page layout, as described in section 4.5, were detected and handled correctly. In particular, the line spacing detection algorithm worked very successfully and did not result in any unwanted new paragraphs. Some of the feature detection methods, such as the hyphenation detection, corrected some errors but caused others. This was because, where it met a double barrel word that was wrapped to the next line (such **horse-pistols** as described in section 5.3.2) it would still remove the hyphen and merge the two parts of the word into one. From the information available to the program it is impossible to tell whether the hyphen should remain in place or be removed. Only by understanding the text itself can this decision be made. One solution here would be to use a dictionary of hyphenated words, although this was beyond the scope of the project.

Similarly, the detection of *forced carriage returns* depended on the ratio of the line width to the text width. Therefore, forced carriage returns are not recognized in longer lines and are merged into a complete line of text. Again, without understanding the meaning of the text itself it is impossible to tell whether a carriage return is forced or a result of word wrapping.

Ultimately, when a PDF is created from a word processing or desktop publishing package, some information is lost. Some of this information is required when converting the page to another layout. This project has attempted to intelligently "guess" some of this data and, based on these guesses, perform the conversion to a new layout. Because of this, it is highly unlikely that any program to convert PDF to HTML will ever be written to work perfectly.

# 5.2 Comparison with other methods

Although the results with the other converters were more accurate, the results with the *intelligent text extraction* method were far better in a practical sense. Text was always displayed at a readable size which could be resized by the user if necessary. The ability to re-flow the text also aided on-screen reading. In all cases the converted output more closely resembled a word processed document than the original, and one of the suggestions given for further work is to extend the converter to convert to RTF (Microsoft Rich Text) format.

In terms of web use, the files generated by this method are far more suitable for publication to a web site. In order to match the appearance of an existing web site, all that is necessary is to remove the *style sheet* from the header and replace it with a link to an existing CSS file on the web site. Alternatively, to use only part of the document, the relevant HTML can be copied out and pasted into another web page.

It is worth noting, however, that the method used here is far more complex and needs to be written specifically for each type of page layout. While the other converters will give acceptable results for almost any PDF document, a large number of PDFs will not work with this method at all. There are also cases where it is preferable to preserve the layout of the page, and use of the other method may be preferred for this very reason. Ultimately, the choice of method depends on the source files and the intended result.

# 5.3 Examples of converted output

Annotated examples of the converted output are shown overleaf, together with copies of the original PDF files. The simple layouts were converted with no command line options; the complex layouts were converted with the **-c** option.

#### 5.3.1 Simple letter example

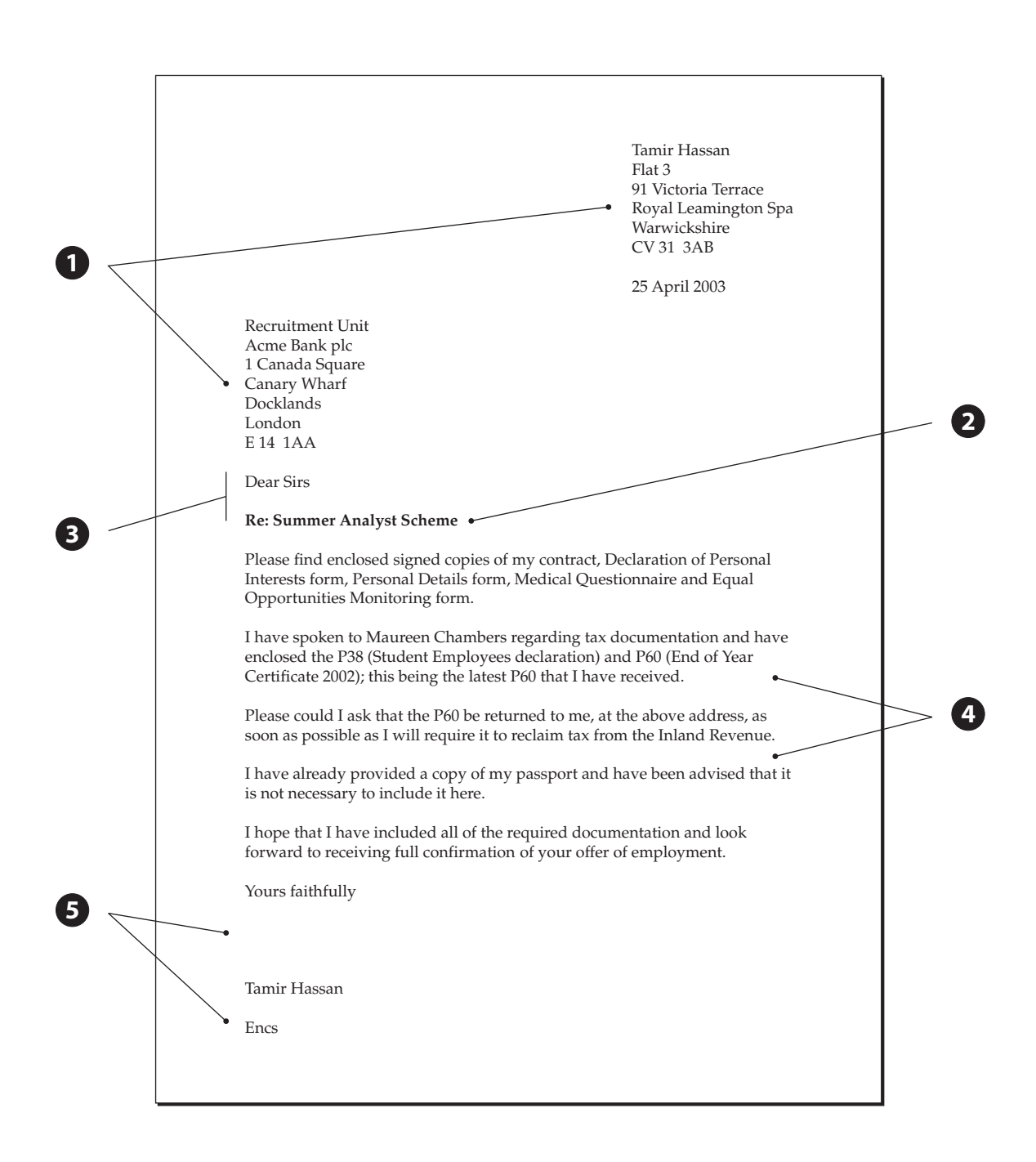

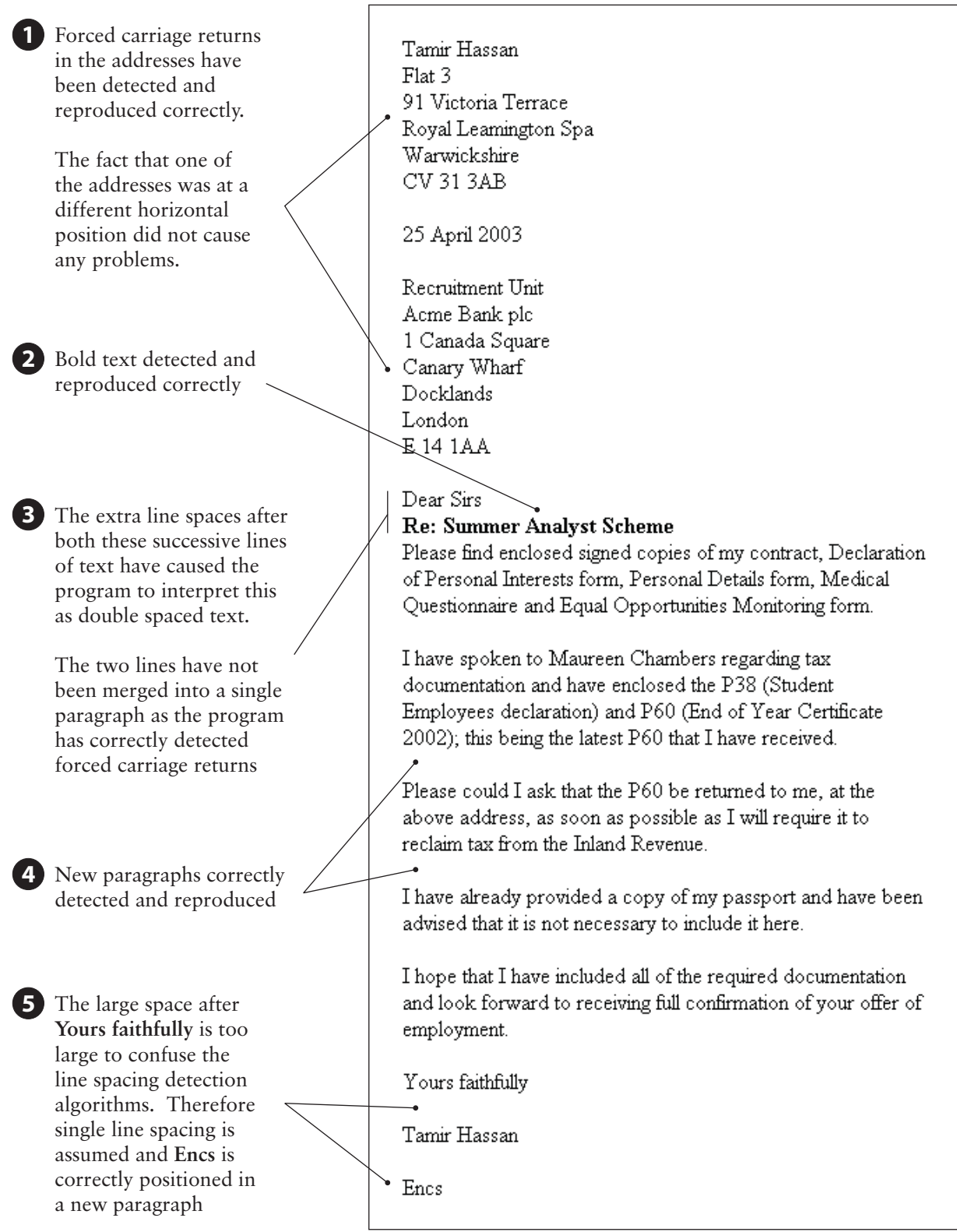

**2**

**1**

**3**

#### 5.3.2 E-book example

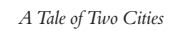

companions. In those days, travellers were very shy of being confidential on a short notice, for anybody on the road might be a robber or inleague with robbers. As to the latter, when every posting-house and ale-house could produce somebody in 'the Captain's' pay, ranging from the landlord to the lowest stable non-descript, it was the likeliest thing upon the cards. So the guard of the Dover mail thought to himself, that Friday night in November, one thousand seven hundred and seventy-five, lumbering up Shooter's Hill, as he stood on his own particular perch behind the mail, beating his feet, and keeping an eye and a hand on the arm-chest before him, where a loaded blunderbuss lay at the top of six or eight loaded horsepistols, deposited on a substratum of cutlass.

The Dover mail was in its usual genial position that the guard suspected the passengers, the passengers suspected one another and the guard, they all suspected everybody else, and the coachman was sure of nothing but the horses; as to which cattle he could with a clear conscience have taken his oath on the two Testaments that they were not fit for the journey.

'Wo-ho!' said the coachman. 'So, then! One more pulland you're at the top and be damned to you, for I have had trouble enough to get you to it!-Joe!'

10 *of* 670 *A Tale of Two Cities* 11 *of* 670 'Halloa!' the guard replied. 'What o'clock do you make it, Joe?' 'Ten minutes, good, past eleven.' 'My blood!' ejaculated the vexed coachman, 'and not atop of Shooter's yet! Tst! Yah! Get on with you! ' The emphatic horse, cut short by the whip in a most decided negative, made a decided scramble for it, and the three other horses followed suit. Once more, the Dover mail struggled on, with the jack-boots of its passengers squashing along by its side They had stopped when the coach stopped, and they kept close company with it. If any one of the three had had the hardihood to propose to another to walk on a little ahead into the mist and darkness, he would have put himself in a fair way of getting shot instantly as a highwayman. The last burst carried the mail to the summit of the hill. The horses stopped to breathe again, and the guard got down to skid the wheel for the descent, and open the coach-door to let the passengers in. 'Tst! Joe!' cried the coachman in a warning voice, looking down from his box. 'What do you say, Tom?' They both listened. 'I say a horse at a canter coming up, Joe.' **4 6 5**

**1** Hyphenated text correctly detected and merged, although this does not take into account the context of the hyphenation.

In this case the word **horse-pistols** was not hyphenated due to word wrapping and should remain hyphenated even when the text is reflowed.

**2** As there is no extra gap between paragraphs, the paragraph recognition fails to recognize the new paragraph.

> Fortunately the indentation is recognized and preserved so that the reader identifies the following text as belonging to a new paragraph

**3** Curly quotation marks replaced with straight ones and the dash is replaced with a spaced-out hyphen to allow for display on different character sets

**4** Header and footer correctly detected as miscellaneous items and moved to bottom of page

**5** As the first lines of the page are indented, the program does not know the correct margins of the text until it has already processed the indented lines. Therefore these lines do not appear indented in the conversion.

**6** Indentations correctly detected and handled

#### Page 10

companions. In those days, travellers were very shy of being confidential on a short notice, for anybody on the road might be a robber or in league with robbers. As to the latter, when every posting-house and ale-house could produce somebody in 'the Captain's' pay, ranging from the landlord to the lowest stable non-descript, it was the likeliest thing upon the cards. So the guard of the Dover mail thought to himself, that Friday night in November, one thousand seven hundred and seventy-five, lumbering up Shooter's Hill, as he stood on his own particular perch behind the mail, beating his feet, and keeping an eye and a hand on the arm-chest before him, where a loaded blunderbuss lay at the top of six or eight loaded horsepistols, deposited on a substratum of cutlass.

The Dover mail was in its usual genial position that the guard suspected the passengers, the passengers suspected one another and the guard, they all suspected everybody else, and the coachman was sure of nothing but the horses; as to which cattle he could with a clear conscience have taken his oath on the two Testaments that they were not fit for the journey.

'Wo-ho!' said the coachman. 'So, then! One more pull and you're at the top and be damned to you, for I have had trouble enough to get you to it! - Joe!'

10 of 670

A Tale of Two Cities

#### Page 11

'Halloa!' the guard replied.

'What o'clock do you make it, Joe?'

"Ten minutes, good, past eleven."

'My blood!' ejaculated the vexed coachman, 'and not atop of Shooter's yet! Tst! Yah! Get on with you! '

The emphatic horse, cut short by the whip in a most decided negative, made a decided scramble for it, and the three other horses followed suit. Once more, the Dover mail struggled on, with the jack-boots of its passengers squashing along by its side. They had stopped when the coach stopped, and they kept close company with it. If any one of the three had had the hardihood to propose to another to walk on a little ahead into the mist and darkness, he would have put himself in a fair way of getting shot instantly as a highwayman.

The last burst carried the mail to the summit of the hill. The horses  $\pm$ topped to breathe again, and the guard got down to skid the wheel for the descent, and open the coach-door to let the passengers in.

Tst! Joe!' cried the coachman in a warning voice, looking down from his box.

'What do you say, Tom?'

They both listened.

l 'I say a horse at a canter coming up, Joe.'

11 of 670

A Tale of Two Cities

### 5.3.3 Simple newsletter example

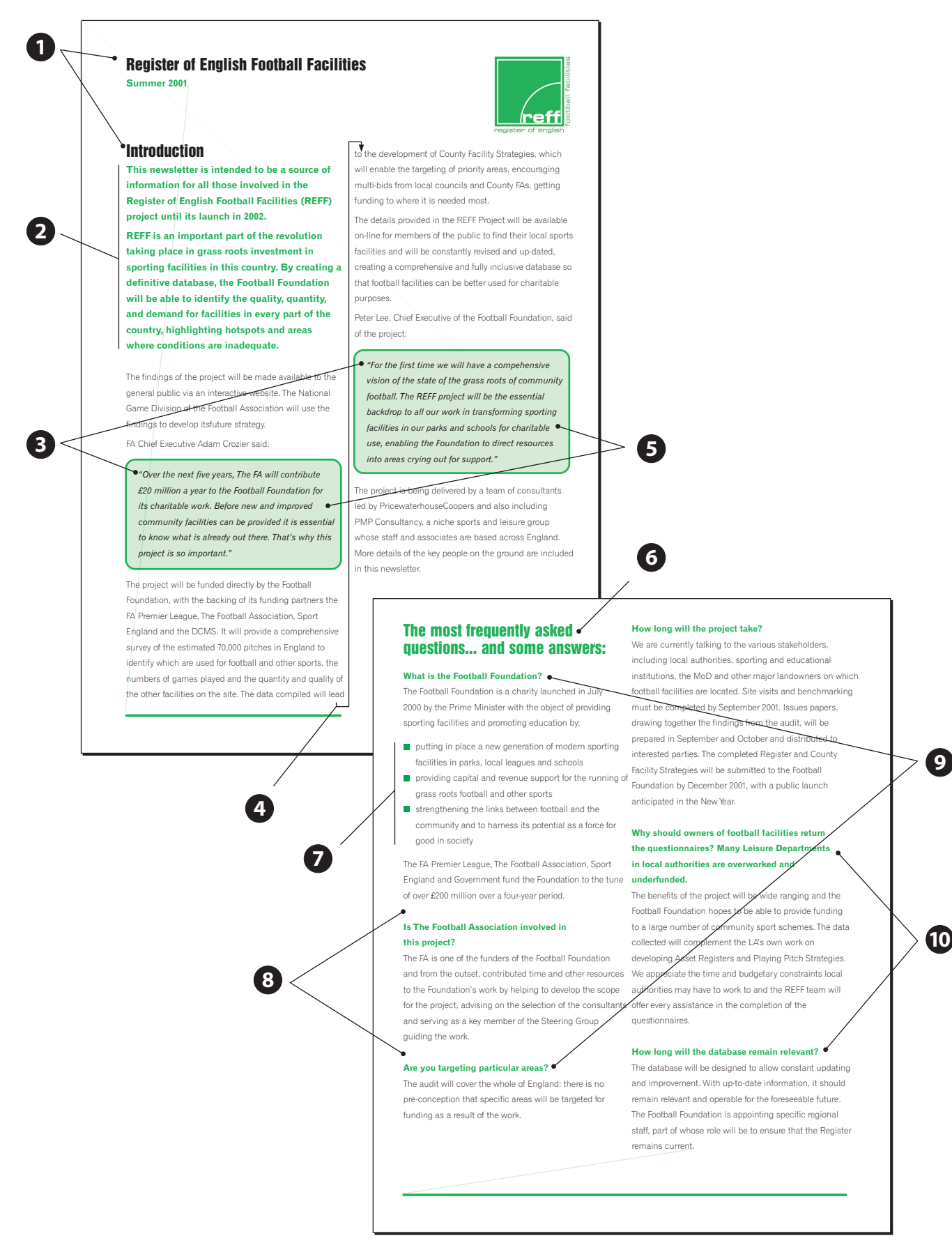

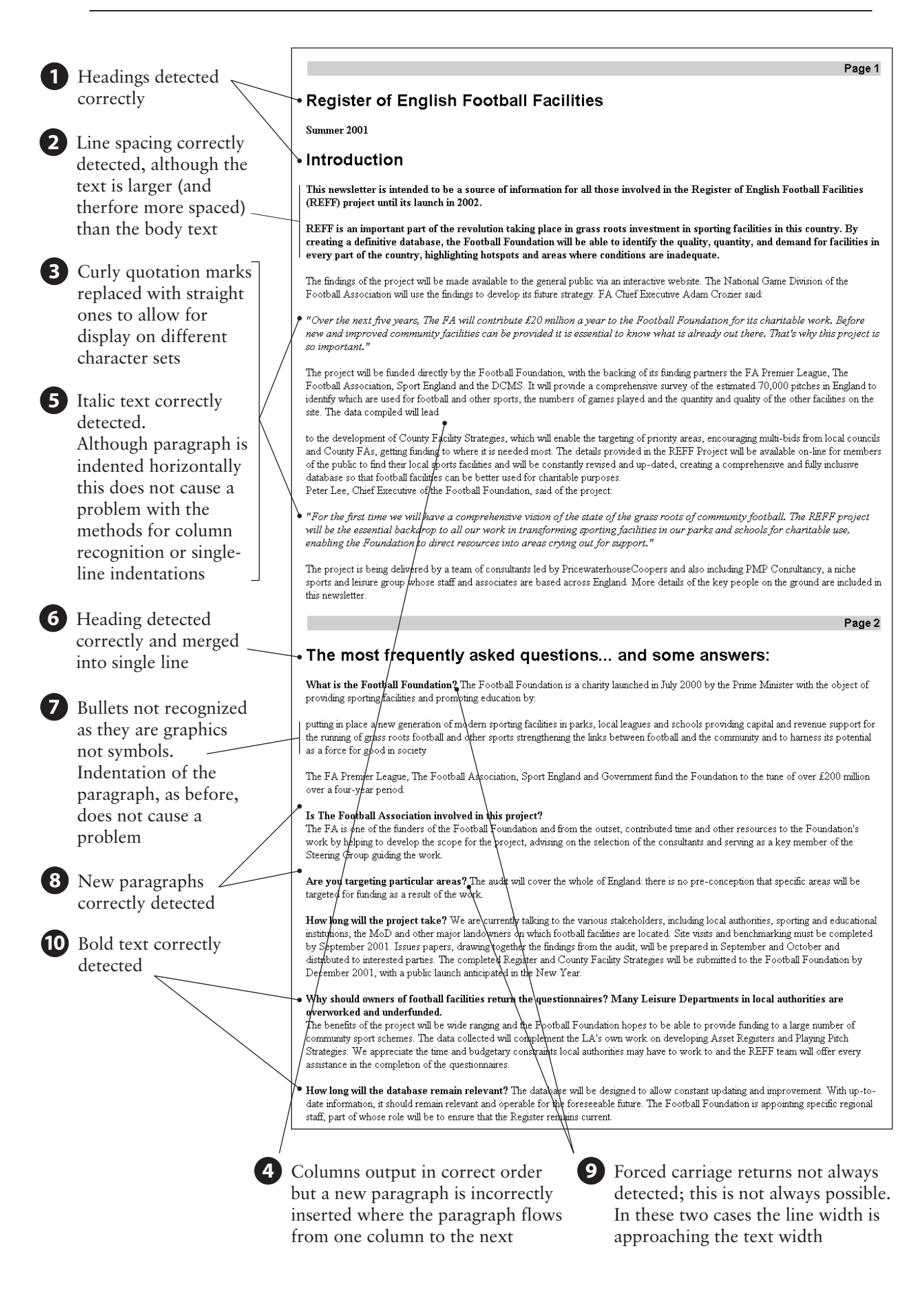

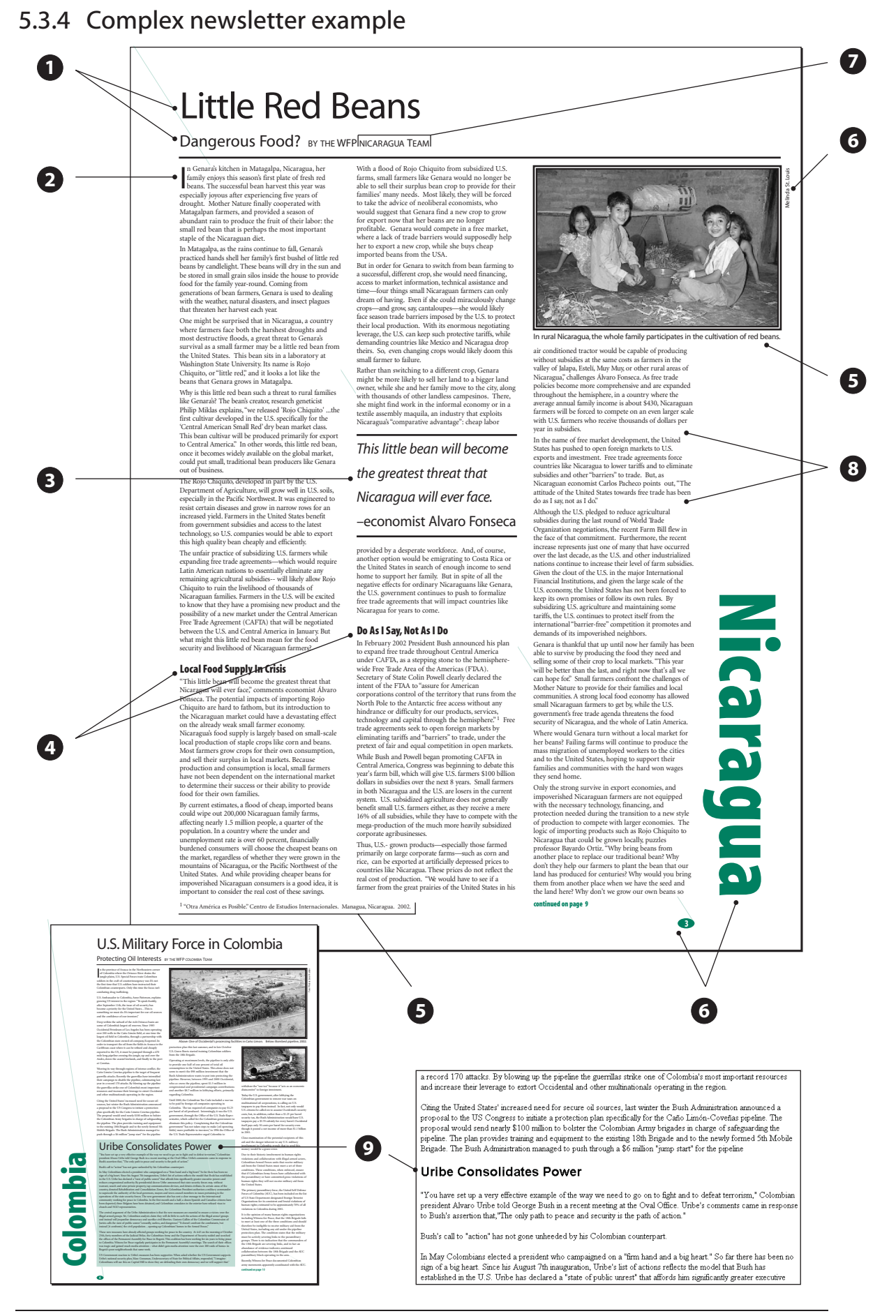

#### Final Report **PDF** TO HTML CONVERSION

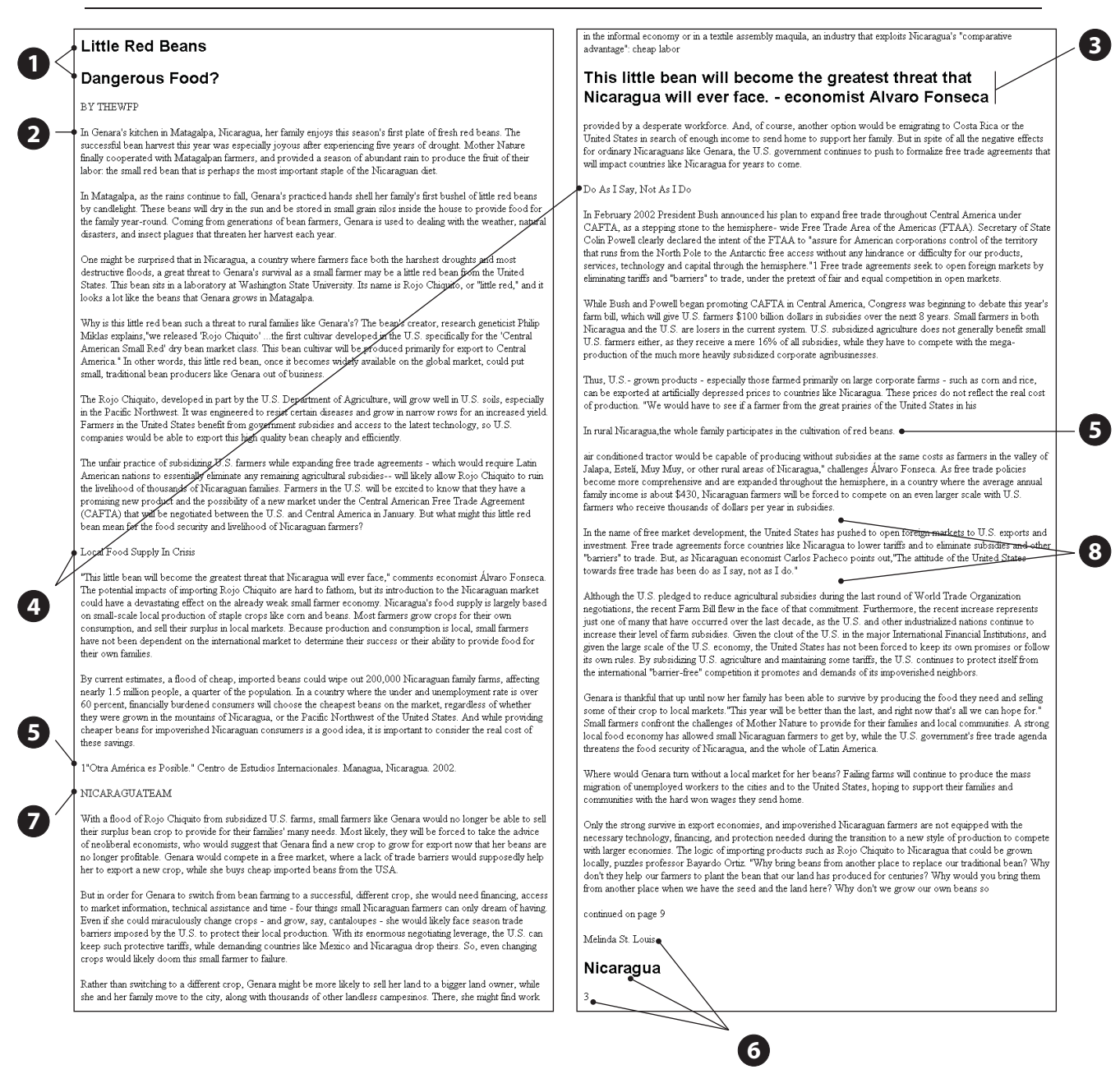

#### **Notes**

- **1.** Titles detected correctly. As the converter does not distinguish between different heading levels, the same style is used for both headings
- **2.** Dropped capital detected and handled correctly
- **3.** This quotation is included in between the paragraphs, just like in the original. For on-screen reading it is usually more appropriate to include the quotation elsewhere on the page.
- **4.** As this text uses a Multiple Master font it has not been possible to detect it as bold. This is described in detail in section 4.5.2
- **5.** The footnote and picture caption have not been detected as miscellaneous items as they are very close to the main text
- **6.** These miscellaneous items have been correctly detected and handled
- **7.** As the space between this text block and the previous text block coincide with the space between each column, part of the text has been incorrectly detected as belonging to the next column
- **8.** Despite there being very little extra spacing between paragraphs, these paragraphs have been correctly detected and handled
- **9.** This sub-article caused problems as it spans over 2 columns. It is included after the first column of the first article and followed by the remaining columns

# **6 Conclusion**

Overall, this project has led to the successful design and implementation of a piece of software to convert PDF files to HTML. After investigating the existing solutions to the problem it was found that they were mostly based upon the original aim of preserving page layout. This method was found to have a large number of drawbacks, and there seemed little advantage in simply repeating this work.

It was therefore decided to reject the original aim of the project and to use a new method, *intelligent text extraction*, to perform the conversion. As this is a far more complex approach, many of the initial objectives, and some of the modified objectives stated in the Progress Report, have not been fulfilled.

Implementation of this approach has shown that the results, although less accurate, are more practical for on-screen viewing, and far more suitable for inclusion into an existing web site.

The resulting program is a useful tool for anyone who wishes to extract text from PDF files, and gives good results for simple and moderately-complex documents. It also serves as a good starting point for anyone wishing to develop further work on this topic in an academic or commercial environment.

# 6.1 Limitation of the implementation

This implementation looks solely at the text elements in the page. It does not convert graphics, or use any graphical information to obtain information about how the page is structured.

Given the imposed time constraints, the implementation centred around reproducing the features in the four PDF files listed in Section 3.3. Certain page features, such as tables, have not been covered. While the program will work with other PDF files, these features will not be converted properly.

# 6.2 Author's assessment of the project

#### **What is the technical contribution of this project?**

The work carried out in this project was to design and develop a piece of software to convert PDF files into HTML format. This was begun by investigating and analysing existing solutions to the problem. From the investigation it was decided to use a different method to the existing solutions to perform the task.

Although a third-party library was used to access the data held in the PDF file itself, a lot of technical work was involved in creating algorithms to order and merge the text correctly. The algorithms had to understand a variety of complex page layouts and process the text accordingly. The algorithms were designed to detect a variety of features on the page including columns, paragraphs, formatting, hyphenation and indentations. The output is in a "clean" HTML format using styles and paragraph tags where appropriate.

#### **How can others make use of the work in this project?**

The software developed in this project can be used to extract text and complete pages from PDF files for inclusion in web pages or for importing into a word processing package. The method that was used in this project generates output that is far more suitable for this purpose than the output from the existing converters that were studied.

#### **Why should this project be considered an achievement?**

Although the direction of the project had changed considerably since the specification stage and, consequently, some of the objectives were not fulfilled, the project has instead led to the development of a new method of converting between the two file formats with potentially far more useful results.

#### **What are the weaknesses of this project?**

The column detection methods are still far from perfect, and additional work would improve the converter's ability to process very complex page layouts. This project concentrated solely on analysing the textual elements of the page; extra information could be gained from analysing graphical objects, such as lines and boxes, which could improve the results for complex page layouts (see section 7.2).

# **7 Future development**

Given the wide range of PDF files that are available, there are various areas of future development for this project, and it could be extended to meet a variety of academic or business requirements. This section gives some examples of further work that the author believes to be important or beneficial.

# 7.1 Conversion to RTF format

In Section 5.2 it was concluded that the output of the converter closely resembled a word processed document. Although HTML files can be imported into most word processors, such as *Microsoft Word*, it would be more useful if it would be possible to convert directly to RTF (Microsoft Rich Text Format). This would not be a complicated task, and would require little more than replacing HTML tags with their RTF equivalents. Because of the class structure of the program, it would even be possible to write a new front-end to perform the conversion to RTF, using the existing back-end software to process the PDF file itself.

# 7.2 Using graphical data on the page

So far, the implementation has only looked at the textual data on the page to obtain information about its structure. Although this has led to an acceptable result with simpler multi-column layouts, more complex layouts have sometimes led to errors in the conversion (see section 5.3.4). Such layouts often use lines and boxes to inform the reader where different articles begin on the page. It was suggested in sections 4.4.3, 5.1 and 6.1 that the project could be extended to analyse these graphical elements to improve the column recognition algorithm.

# 7.3 Understanding tabular data

Due to time constraints, no attempt was made to convert PDF files that contained data in tables. With the current implementation, these tables will be merged to form meaningless paragraphs of text. The project could be extended to analyse the **x** and **y** co-ordinates of each text fragment to detect these tables and reproduce them as HTML tables using the correct tags.

# 7.4 Inclusion of graphics in converted output

The current implementation ignores any graphics on the page. The project could be extended to extract all the graphics, resize them and convert them to an appropriate

format for web use. A further improvement would then be to insert these graphics into the converted HTML text at the appropriate point.

# 7.5 Detection of multi-level styles

Currently the implementation utilizes only two styles, **h1** for heading and **p** for paragraph text. Headings are detected simply by being above a certain threshold size. This is adequate for shorter documents. Longer documents, like this one, often use various heading levels and various levels of indentation. The project could be extended to analyse all the text fragments to detect the various style and indentation levels and reproduce them in the converted HTML.

# **Glossary of terms**

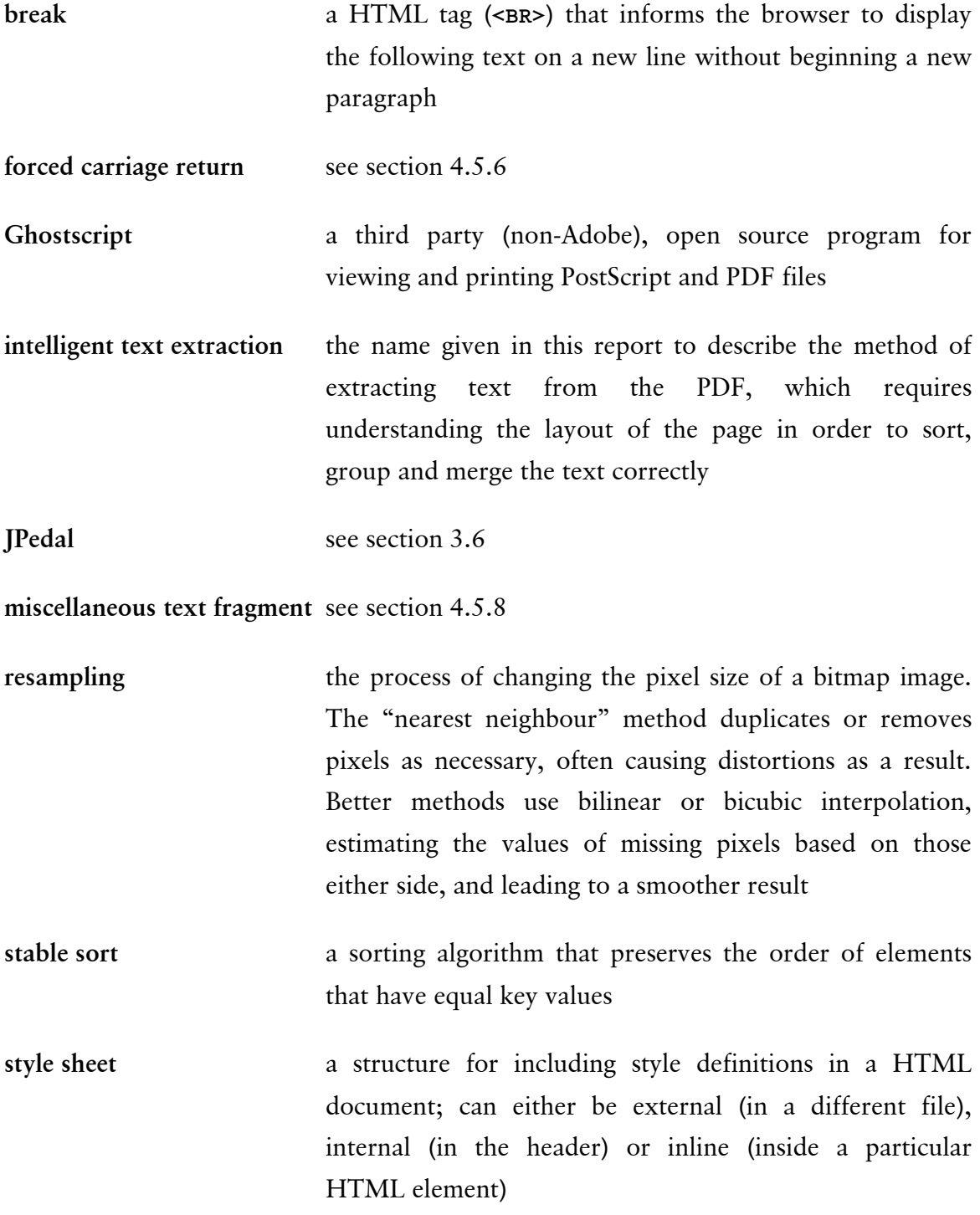

# **References**

- **[1]** L Leurs: *The History of PDF,* **The Prepressure Page,** http://www.prepressure.com/pdf/history/history01.htm
- **[2]** *Inventor Tim Berners-Lee,* **The Great Idea Finder,** http://www.ideafinder.com/history/inventors/berners-lee.htm
- **[3]** Dan Gross: *Creating a Comparator to Sort Objects,* **java.sun.com,**  http://developer.java.sun.com/developer/qow/archive/106/index.html

# **Bibliography**

*Description of PDF,* **Adobe.com** http://www.adobe.com/products/acrobat/adobepdf.html

*PDF to HTML Recastor,* **Archisoft,** http://www.archisoftint.com/logiciels/recr\_us.htm

*PDFtoHTML Conversion Program,* **Sourceforge.net,** http://pdftohtml.sourceforge.net

*View as HTML* feature, **Google.com,** http://www.google.com

*Java PDF Extraction Decoding & Access Library,* **IDR Solutions,** http://jpedal.org

*CSS Tutorial,* **w3schools.com,**  http://www.w3schools.com/css/

Jim Barchuk: *The Vagaries of Stupid HTML Indent Tricks,* **jbarchuck.com,**  http://www.jbarchuk.com/indent/

*How to Write Comments for the Javadoc Tool*, **java.sun.com,**  http://java.sun.com/j2se/javadoc/writingdoccomments/

# **Contents of Included CD**

The following material is included in the root directory of the CD:

- the source code
	- o pdf2html.java
	- o PdfGrouping.java
- **javadoc of the source code** 
	- o files in /javadoc subdirectory
- **the compiled code** (compiled under J2SDK 1.4.1 for Windows)
	- o pdf2html.class
	- o PdfGrouping.class
	- o PdfGrouping\$GapComparator.class
	- o PdfGrouping\$GroupComparator.class
	- o PdfGrouping\$rectangle.class
	- o PdfGrouping\$XYComparator.class
	- o PdfGrouping\$YErrComparator.class
- **the required libraries** 
	- o jpedal.jar
	- o jdom.jar
- **the PDF files used in the investigation of existing solutions** 
	- o artmb\_wp.pdf
	- o today.pdf
	- o ptt05.pdf
- **the PDF files used as conversion material for the implementation** 
	- o sampleletter.pdf
	- o A\_Tale\_Of\_Two\_Cities\_NT.pdf
	- o reffnewsletter.pdf
	- o winter\_02.pdf
- **converted versions of the above four PDF files**
	- o sampleletter.html
	- o A\_Tale\_Of\_Two\_Cities\_NT.html
	- o reffnewsletter.html
	- o winter\_02.html

To compile the program under Windows, use the following command:

javac –classpath .;jpedal.jar;jdom.jar pdf2html.java

To compile the program under Unix, use the following command:

javac –classpath .:jpedal.jar:jdom.jar pdf2html.java